**К.Ю. Поляков Е.А. Еремин**

# **ИНФОРМАТИКА**

# **7–9 классы**

Методическое пособие

Москва БИНОМ. Лаборатория знаний 2016

#### **Поляков К. Ю.**

#### Информатика. 7–9 классы : методическое пособие / К. Ю. Поляков, Е. А. Еремин. — М. : БИНОМ. Лаборатория знаний, 2016. — 80 с. П54

ISBN 978-5-9963-3107-9

 В методическом пособии приведена примерная рабочая программа изучения информатики по линии УМК «Информатика. 7–9 классы» К. Ю. Полякова и Е. А. Еремина, а также поурочное планирование и рекомендации по организации учебной деятельности на уроках. Тематическое и поурочное планирование представлены в двух вариантах: базовом (минимальный вариант учебного плана) и углубленном (расширенный вариант учебного плана).

Все материалы пособия соответствуют требованиям ФГОС основного общего образования и примерной основной образовательной программе основного общего образования.

Для учителей информатики, методистов и администрации образовательных организаций.

#### **Поляков** Константин Юрьевич **Еремин** Евгений Александрович

#### **ИНФОРМАТИКА**

 **7–9 классы** 

#### **Методическое пособие**

 Ведущий редактор *Е. В. Баклашова* Художник *Н. А. Новак* Технический редактор *Е. В. Денюкова* Корректор *Е. Н. Клитина* Компьютерная верстка: *С. А. Янковая* 

 Подписано в печать 19.05.2016. Формат 60x90/16. Усл. печ. л. 5,0. Тираж 500 экз. Заказ

 О ОО «БИНОМ. Лаборатория знаний» 127473, Москва, ул. Краснопролетарская, д. 16, стр. 1, тел. (495)181-53-44, e-mail: binom@Lbz.ru http://www.Lbz.ru, http://metodist.Lbz.ru

**ISBN 978-5-9963-3107-9**

© ООО «БИНОМ. Лаборатория знаний», 2016

# О ВЫБОРЕ УЧЕБНИКОВ, УЧЕБНЫХ И УЧЕБНО-МЕТОЛИЧЕСКИХ ПОСОБИЙ

При выборе учебных и метолических изланий образовательные организации должны руководствоваться прежде всего статьей 18 Федерального Закона «Об образовании в Российской Федерации», в которой говорится:

«4. Организации, осуществляющие образовательную деятельность по имеющим государственную аккредитацию образовательным программам начального общего, основного обшего, среднего обшего образования, для использования при реализации указанных программ выбирают:

1) учебники из числа входящих в федеральный перечень учебников, рекомендуемых к использованию при реализации имеющих государственную аккредитацию образовательных программ начального общего, основного общего, среднего общего образования;

2) учебные пособия, выпущенные организациями, вхоляшими в перечень организаций, осуществляющих выпуск учебных пособий, которые допускаются к использованию при реализации имеющих государственную аккредитацию образовательных программ начального общего, основного общего, среднего общего образования».

Федеральный перечень учебников формируется на основе результатов экспертизы.

Согласно ГОСТ 7.60-90 «Издания. Основные виды. Термины и определения»: «учебник — учебное издание, содержашее систематическое изложение учебной лиспиплины (ее раздела, части), соответствующее учебной программе и официально утвержденное в качестве данного вида издания». Таким образом, согласно определению, учебник обладает двумя формальными, но весьма важными признаками - он полностью соответствует учебной программе и имеет официальный гриф Министерства образования и науки о рекомендации.

Учебник в современной информационной образовательной среде следует рассматривать не отдельно, а как компонент предлагаемого УМК, обеспечивающего развитие УУД на ступени основного общего образования в соответствии с ФГОС. В целом, УМК — открытая система учебных и методических пособий на печатной и (или) электронной основе, являющихся источниками учебной и методической информации, предназначенных для участников образовательного процесса и ориентированных на обеспечение эффективной учебной деятельности школьников, развитие их способностей, склонностей, удовлетворение их познавательных потребностей и интересов. Каждый компонент УМК (примерная рабочая программа, учебник, пособия для учителя, пособия для ученика (задачник, сборник тестовых заданий, лабораторный журнал, дидактические материалы по учебному предмету), плакаты, CD-DVD-диски, средства ИКТ и др.) обеспечивает свои приоритетные функции при изучении предмета.

Состав УМК определяется сочетанием принципа функциональной полноты, отражающего требования обеспечения всех видов учебной деятельности школьника, предусмотренных методической системой обучения предмету, и принципа минимизации (оптимизации) набора компонентов УМК. При этом важно понимать, что определение УМК как открытой системы предусматривает возможность дальнейшего совершенствования и развития его состава. В современный УМК должны входить цифровые образовательные ресурсы, которые уже сформированы как бесплатные в рамках национальных программ информатизации образования и будут поддерживаться отраслью. Их классификация и прикрепление в качестве рекомендаций к УМК являются важной частью работы излательства.

Следует отметить, что основная координирующая роль среди всех учебных и методических материалов, входящих в состав УМК, а также других источников учебной информации отводится школьному учебнику. Необходимо полное соответствие всей системы учебных и методических материалов, входящих в состав УМК, содержанию и структуре учебника, вместе с тем изложение учебного материала в учебнике должно быть ориентировано на полное использование всех компонентов УМК. Это и определяет требование компактности учебника (оптимизации по объему учебной информации).

Отсюда важным выводом, позволяющим учителям и администрации образовательной организации правильно ориентироваться в выборе учебных изданий, является то, что, выбрав учебник из Федерального перечня, можно в учебном процессе использовать всё остальное его «окружение», входящее в УМК.

Можно еще проще аргументировать свой выбор учебных пособий для их использования в учебной деятельности. Вполне достаточно, чтобы они были изданы организацией, которая есть в перечне Минобрнауки. Издательство «БИНОМ. Лаборатория знаний» в этом перечне присутствует.

# **ЦЕЛИ ИЗУЧЕНИЯ ИНФОРМАТИКИ В ОСНОВНОЙ ШКОЛЕ**

Основной принцип, которым руководствовались авторы при разработке учебного курса для преподавания информатики на базовом уровне, заключается в соблюдении соответствия требованиям ФГОС. Удовлетворение всем требованиям ФГОС обеспечивает полный набор компонентов УМК.

Согласно разделу ФГОС 18.3.1 «Учебный план основного об щего образования», в состав обязательной для изучения предметной области «Математика и информатика» входит учебный предмет «Информатика».

Данный учебно-методический комплект (УМК) обеспечивает изучение информатики в основной школе и включает в себя:

- y учебник «Информатика» в двух частях для 7 класса (авторы: Поляков К.Ю., Еремин Е.А.);
- учебник «Информатика» в двух частях для 8 класса (авторы: Поляков К.Ю., Еремин Е.А.);
- учебник «Информатика» в двух частях для 9 класса (авторы: Поляков К.Ю., Еремин Е.А.);
- методическое пособие для учителя;
- y электронные образовательные ресурсы на сайте поддержки учебника http://kpolyakov.spb.ru/school/osnbook.htm.

В методической системе обучения предусмотрено использование цифровых образовательных ресурсов (ЦОР) по информатике из Единой коллекции ЦОР (school-collection.edu.ru) и из коллекции на сайте ФЦИОР (http://fcior.edu.ru).

Теоретический материал курса имеет достаточно большой объем. При минимальном варианте учебного плана (1 урок в неделю) времени для его освоения недостаточно, если учитель будет пытаться подробно излагать все темы во время уроков. Для разрешения этого противоречия необходимо активно использовать самостоятельную работу учащихся. По многим темам курса учителю достаточно провести краткое установочное занятие, после чего в качестве домашнего задания предложить ученикам самостоятельно подробно изучить соответствующие параграфы учебника. В качестве контрольных материалов следует использовать вопросы и задания, расположенные в конце каждого параграфа. Ответы на вопросы и выполнение заданий целесообразно оформлять письменно в рабочей тетради. При наличии у ученика возможности работать на домашнем компьютере, ему можно рекомендовать использовать компьютер для выполнения домашнего задания (оформлять тексты в текстовом редакторе, производить расчеты с помощью электронных таблиц).

В некоторых практических работах распределение заданий между учениками должно носить индивидуальный характер. В заданиях многих практических работ произведена классификация по уровням сложности — выделено три уровня. Предлагать их ученикам учитель должен выборочно. Обязательные для всех задания ориентированы на репродуктивный уровень подготовки ученика (задания 1-го уровня). Использование заданий повышенной сложности позволяет достигать продуктивного уровня обученности (задания 2-го уровня). Задания 3-го уровня носят творческий характер.

Выполнение практических заданий теоретического содержания (измерение информации, представление информации и др.) следует осуществлять с использованием компьютера (текстового редактора, электронных таблиц, пакета презентаций). Индивидуальные задания по программированию обязательно должны выполняться на компьютере в системе программирования на изучаемом языке. Желательно, чтобы для каждого ученика на ПК в школьном компьютерном классе существовала индивидуальная папка, в которой собираются все выполненные им задания и, таким образом, формируется его рабочий архив.

Учителю следует стремиться к тому, чтобы каждый ученик получил наибольший результат от обучения в меру своих возможностей и интересов. С этой целью следует использовать резерв самостоятельной работы учащихся во внеурочное время, а также (при наличии такой возможности) ресурс домашнего компьютера.

# ОБЩАЯ ХАРАКТЕРИСТИКА УЧЕБНОГО ПРЕДМЕТА

В соответствии с ФГОС, изучение информатики в основной школе лолжно обеспечить:

- формирование информационной и алгоритмической культуры; формирование представления о компьютере как универсальном устройстве обработки информации; развитие основных навыков и умений использования компьютерных устройств:
- формирование представления об основных изучаемых понятиях: информация, алгоритм, модель - и их свойствах:
- развитие алгоритмического мышления, необходимого для профессиональной деятельности в современном обществе; развитие умений составить и записать алгоритм для конкретного исполнителя; формирование знаний об алгоритмических конструкциях, логических значениях и операциях: знакомство с одним из языков программирования и основными алгоритмическими структурами линейной, условной и циклической;
- формирование умений формализации и структурирования информации, умения выбирать способ представления ланных в соответствии с поставленной залачей - таблицы, схемы, графики, диаграммы, с использованием соответствующих программных средств обработки данных:
- формирование навыков и умений безопасного и целесообразного поведения при работе с компьютерными программами и в Интернете, умения соблюдать нормы информационной этики и права.

Систематизирующей составляющей предметной и образовательной области информатики является единая содержательная структура, включающая следующие разделы:

- 1. Теоретическая информатика.
- 2. Прикладная информатика (средства информатизации и информационные технологии).
- 3. Социальная информатика.

Фундаментальный характер предлагаемому курсу придает опора на базовые научные представления предметной области, такие как информация, информационные процессы, информационные модели.

Вместе с тем большое место в курсе занимает технологическая составляющая, решающая метапрелметную залачу информатики, определенную в ФГОС: формирование ИКТкомпетентности учащихся. Авторы сохранили в содержании учебников принцип инвариантности к конкретным моделям компьютеров и версиям программного обеспечения. Упор делается на понимание идей и принципов, заложенных в информационных технологиях, а не на последовательности манипуляций в средах конкретных программных продуктов.

В основе ФГОС лежит системно-деятельностный подход, обеспечивающий активную учебно-познавательную деятельность обучающихся. Учебники содержат теоретический материал курса. Весь материал для организации практических занятий (в том числе, в компьютерном классе) сосредоточен в рабочей тетради и электронном практикуме, а также в электронном виде в комплекте ЦОР.

Учебники и практикум обеспечивают возможность разноуровневого изучения теоретического материала наиболее важных и динамично развивающихся разделов курса. В каждом учебнике, помимо основной части, содержащей материал для обязательного изучения (в соответствии с ФГОС), имеется материал для углубленного курса, выделенный специальными знаками.

Большое внимание в содержании учебников уделяется обеспечению важнейшего дидактического принципа - принципа системности.

В методической структуре учебника большое значение придается выделению основных знаний и умений, которые должны приобрести учащиеся. В конце каждой главы приводится интеллект-карта, связывающая основные понятия изученной темы, и раздел «Выводы». Присутствующие в конце каждого параграфа вопросы и задания нацелены на закрепление изученного материала. Многие вопросы (задания) инициируют коллективные обсуждения материала, дискуссии, проявление самостоятельности мышления учащихся.

Важной составляющей УМК является комплект цифровых образовательных ресурсов (ЦОР), размещенный на портале Единой коллекции ЦОР. Комплект включает в себя: демонстрационные материалы по теоретическому содержанию, раздаточные материалы для домашних и практических работ, контрольные материалы (тесты, интерактивный задачник); интерактивный справочник по ИКТ; исполнителей алгоритмов, модели, тренажеры и пр.

Большое внимание в курсе уделено решению задачи формирования алгоритмической культуры учащихся, развитию алгоритмического мышления, входящим в перечень предметных результатов ФГОС. Для изучения основ программирования используется школьный алгоритмический язык системы Кумир и язык Паскаль.

В соответствии с ФГОС, курс нацелен на обеспечение реализации трех групп образовательных результатов: личностных, метапредметных и предметных. Важнейшей задачей изучения информатики в школе является воспитание и развитие качеств личности, отвечающих требованиям информационного общества. В частности, одним из таких качеств является приобретение учащимися информационно-коммуникационной компетентности (ИКТ-компетентности). Многие составляющие ИКТ-компетентности входят в комплекс универсальных учебных действий (УУД). Таким образом, часть метапредметных результатов образования входят в курсе информатики в структуру предметных результатов, т. е. становятся непосредственной целью обучения и отражаются в содержании изучаемого материала. Поэтому курс несет в себе значительное межпредметное, интегративное содержание в системе основного общего образования.

# **МЕСТО УЧЕБНОГО ПРЕДМЕТА В УЧЕБНОМ ПЛАНЕ**

В основной школе предмет «Информатика» изучается в 7 классе — 1 час в неделю, в 8 классе — 1 час в неделю, в 9 классе — 1 час в неделю (всего 105 часов).

С целью углубленного изучения предмета «Информатика» автором предусмотрен учебный план объемом 204 учебных часа (в 7 классе  $-2$  часа в неделю, в 8 классе  $-2$  часа в неделю, в 9 классе — 2 часа в неделю).

При увеличении учебного плана (более 68 часов) объем курса следует расширять, прежде всего, путем увеличения объема практической части.

# **ПРИМЕРНАЯ РАБОЧАЯ ПРОГРАММА**

# **ПЛАНИРУЕМЫЕ РЕЗУЛЬТАТЫ ОСВОЕНИЯ ИНФОРМАТИКИ**

ФГОС устанавливает требования к результатам освоения обучающимися основной образовательной программы среднего общего образования:

- личностным результатам;
- метапредметным результатам;
- предметным результатам.

При изучении предмета «Информатика» в соответствии с требованиями ФГОС формируются следующие личностные результаты.

**1.** *Формирование целостного мировоззрения, соответствующего современному уровню развития науки и общественной практики*.

Каждая учебная дисциплина формирует определенную составляющую научного мировоззрения. Информатика формирует представления учащихся о науках, моделирующих информационную картину мира (или дающих представления об информационной картине мира), вводит их в область информационной деятельности людей. Ученики узнают о месте, которое занимает информатика в современной системе наук, её связи с другими научными областями Ученики получают представление о современном уровне и перспективах развития отраслей информационных технологий (ИТ) и телекоммуникационных услуг.

**2.** *Формирование коммуникативной компетентности в общении и сотрудничестве со сверстниками и взрослыми в процессе образовательной, общественно-полезной, учебно-исследовательской, творческой деятельности.*

В конце каждого параграфа присутствуют вопросы и задания, многие из которых ориентированы на коллективное обсуждение, дискуссии, выработку коллективного мнения.

Эффективным методом формирования данных качеств является учебно-проектная деятельность. Работа над проектом требует взаимодействия между учениками — исполнителями проекта, а также между учениками и учителем, формулирующим задание для проектирования, контролирующим ход его выполнения, принимающим результаты работы. В завершение работы предусматривается процедура защиты проекта перед коллективом класса, которая также требует наличия требует наличия коммуникативных навыков у учащихся.

#### 3. Формирование иенности здорового и безопасного образа жизни.

Всё большее время у современных детей занимает работа за компьютером (не только над учебными заданиями). Поэтому для сохранения здоровья очень важно знакомить учеников с правилами безопасной работы за компьютером, с компьютерной эргономикой.

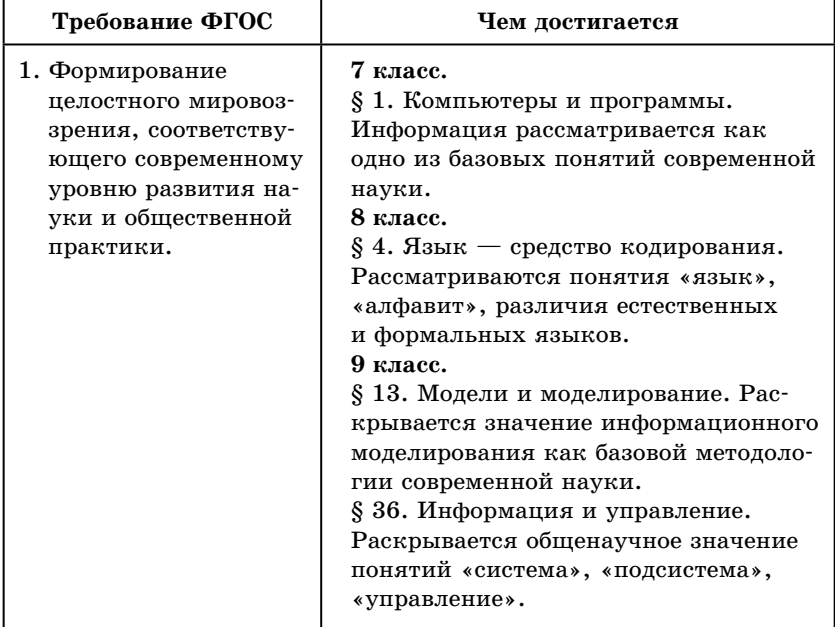

#### Личностные результаты

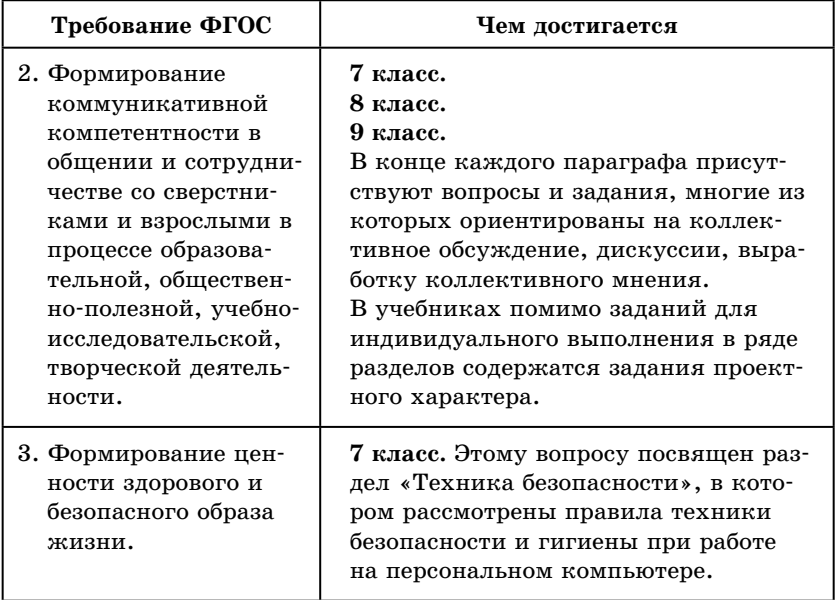

При изучении курса «Информатика» в соответствии с требованиями ФГОС формируются следующие метапредметные результаты.

1. Умение самостоятельно планировать пути достижения цели, в том числе альтернативные, осознанно выбирать наиболее эффективные способы решения учебных и познавательных задач.

Данная компетенция формируется при изучении информатики в нескольких аспектах, таких как:

- учебно-проектная деятельность: планирование целей и процесса выполнения проекта и самоконтроль за результатами работы;
- изучение основ системного анализа: способствует формированию системного подхода к анализу объекта деятельности:
- алгоритмическая линия курса: алгоритм можно назвать планом достижения цели исходя из ограниченных ресурсов (исходных данных) и ограниченных возможностей исполнителя (системы команд исполнителя).

2. Умение оценивать правильность выполнения учебной задачи, собственные возможности ее решения.

В метолику созлания любого информационного объекта: текстового документа, базы данных, электронной таблицы, программы на языке программирования, входит обучение правилам верификации, т. е. проверки правильности функционирования созданного объекта. Осваивая создание динамических объектов: баз данных и их приложений, электронных таблиц, программ, ученики обучаются тестированию. Умение оценивать правильность выполненной залачи в этих случаях заключается в умении выстроить систему тестов, доказывающую работоспособность созданного продукта.

3. Умение определять понятия, устанавливать аналогии, классифииировать, устанавливать причинноследственные связи, формулировать логическое суждение, умозаключение (индуктивное, дедуктивное и по аналогии), делать выводы.

Формированию данной компетенции в курсе информатики способствует изучение системной линии. В информатике системная линия связана с информационным моделированием (9 класс, глава 3 «Моделирование»). При этом используются основные понятия системологии: система, элемент системы, подсистема, связи (отношения, зависимости), структура, системный эффект. Логические умозаключения в информатике формализуются средствами алгебры логики (9 класс, глава 2), которая находит применение в разделах, посвященных изучению электронных таблиц (8 класс, глава 4; 9 класс, глава 5), баз данных (9 класс, глава 6), программирования.

4. Умение создавать, применять и преобразовывать знаки и символы, модели и схемы для решения ичебных и познавательных задач.

Формированию данной компетенции способствует изучение глав «Кодирование информации» (8 класс) и «Моделирование» (9 класс). Информация любого типа (текстовая, числовая, графическая, звуковая) в компьютерной памяти представляется в двоичной форме — знаковой форме компьютерного кодирования. Поэтому во всех темах, относящихся к представлению различных видов информации, ученики знакомятся с правилами преобразования в двоичную знаковую форму.

В информатике получение описания исследуемой системы (объекта) в знаково-символьной форме (в том числе - и в схематической) называется формализацией. Путем формализации создается информационная модель. При реализации её на компьютере инструментальными средствами получается компьютерная модель. Этим вопросам посвящаются несколько глав в учебнике для 9 класса: глава 3 «Моделирование», а также главы 5 и 6, где рассматриваются динамические информационные модели в электронных таблицах и информационные модели баз данных.

### 5. Формирование и развитие компетентности в области использования ИКТ (ИКТ-компетенции).

Данная компетенция формируется содержательными линиями курса «Информационные технологии» (7 класс, главы 3, 4, 5, 7; 8 класс, главы 4, 5; 9 класс, главы 5, 6).

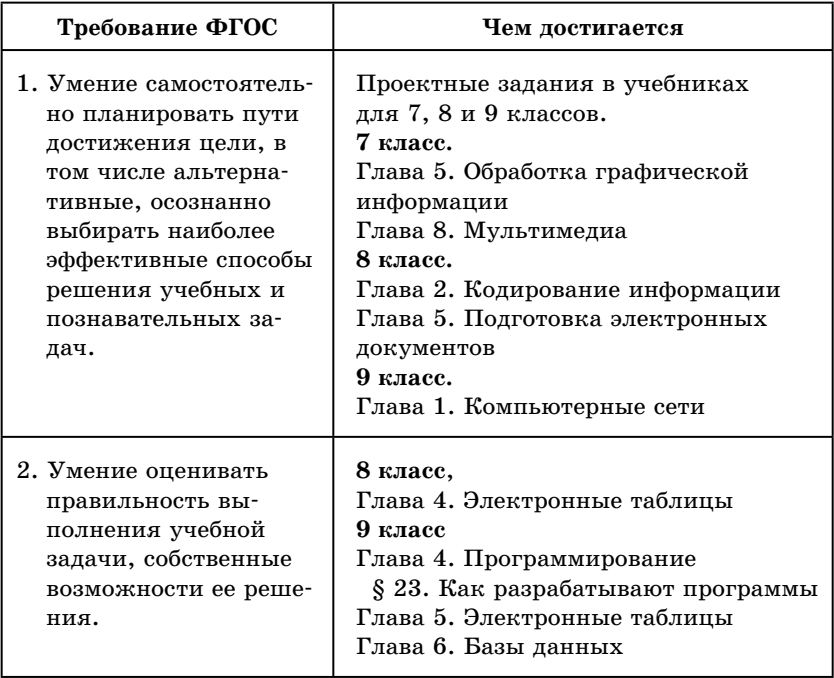

## Метапредметные результаты

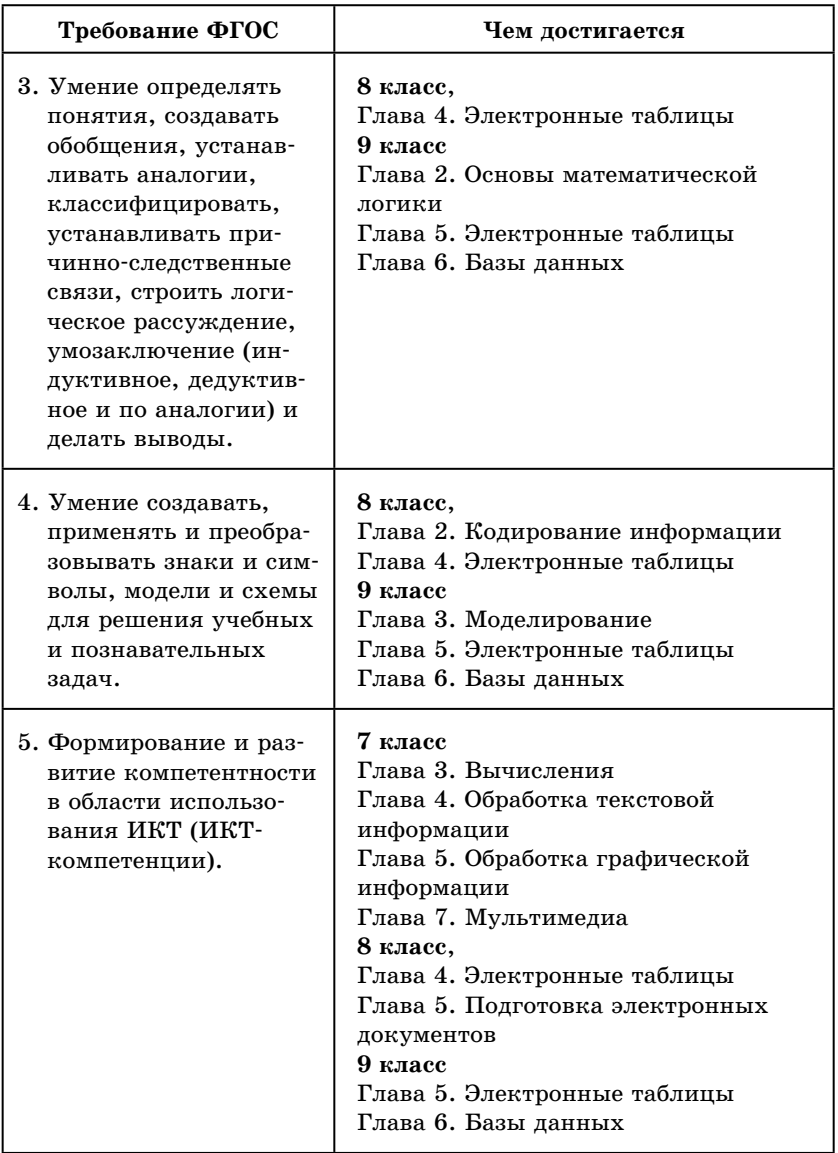

При изучении курса «Информатика» в соответствии с требованиями ФГОС формируются следующие предметные результаты, которые ориентированы на обеспечение, преимущественно, общеобразовательной и общекультурной подготовки.

#### **Требование ФГОС Чем достигается** 1. Формирование информационной и алгоритмической культуры; формирование представления о компьютере как универсальном устройстве обработки информации; развитие основных навыков и умений использования компьютерных устройств. 7 класс. Глава 1. Введение. Глава 2. Компьютер. Глава 6. Алгоритмизация и программирование. 8 класс. Глава 3. Алгоритмизация и программирование. 9 класс. Глава 4. Программирование. Глава 7. Информация и общество. 2. Формирование представления об основных изучаемых понятиях: информация, алгоритм, модель и их свойствах. 7 класс. Глава 1. Введение. § 2. Компьютеры и программы. § 3. Данные в компьютере. Глава 6. Алгоритмизация и программирование. § 29. Алгоритмы и исполнители. 9 класс. Глава 3. Моделирование. § 13. Модели и моделирование. 3. Развитие алгоритмического мышления, необходимого для профессиональной деятельности в современном обществе; развитие умений составить и записать алгоритм для конкретного исполнителя; формирование знаний об алгоритмических конструкциях, логических значениях и операциях; знакомство с одним из языков программирования и основными алгоритмическими структурами — линейной, условной и циклической. **7 класс.** Глава 6. Алгоритмизация и программирование. **8 класс.** Глава 3. Алгоритмизация и программирование. **8 класс.** Глава 4. Программирование.

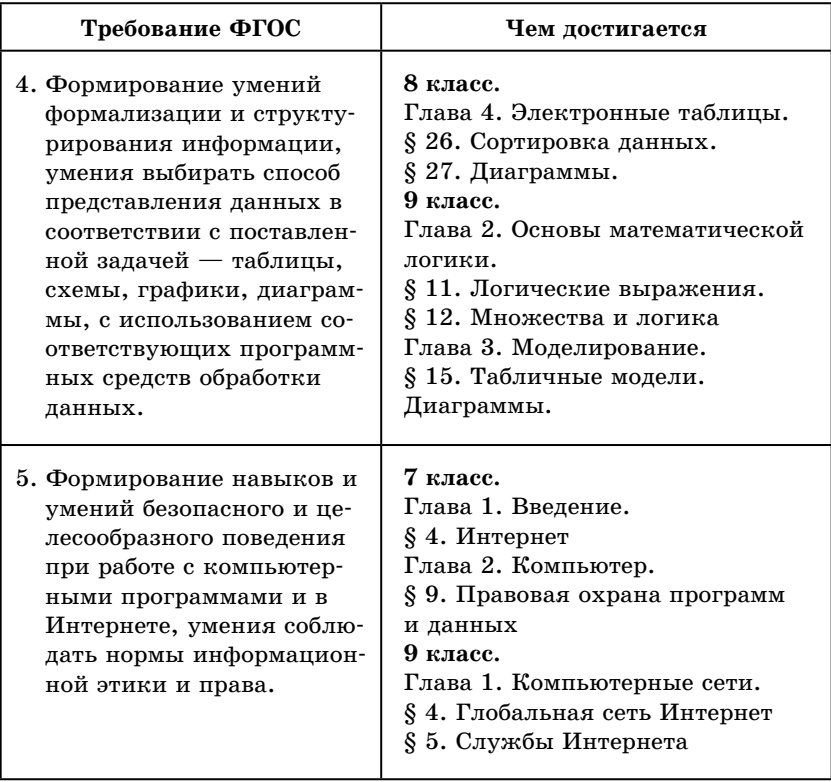

# **СОДЕРЖАНИЕ УЧЕБНОГО ПРЕДМЕТА**

В этом разделе содержится примерное тематическое планирование и перечень планируемых результатов освоения учебного предмета (итогов изучения отдельных тем). Приводятся два варианта планирования занятий. Первый вариант рассчитан на минимальный учебный план объемом 102 учебных часа за три года обучения  $(34 + 34 + 34 + 1)$  урок в неделю). Второй вариант рассчитан на расширенный учебный план объемом 204 учебных часа  $(68 \text{ y} + 68 \text{ y} + 68 \text{ y}, 2 \text{ ypoka})$ в неделю).

Основной целью изучения учебного предмета, как по минимальному, так и по расширенному учебному плану, остается выполнение требований Федерального государственного образовательного стандарта. В то же время, работая в режиме одного урока в неделю, учитель может обеспечить лишь репродуктивный уровень усвоения материала всеми учащимися. Достижение же продуктивного, а тем более творческого, уровня усвоения курса является весьма проблематичным изза недостатка учебного времени — основного ресурса учебного процесса.

Первой дополнительной целью изучения расширенного курса является достижение большинством учащихся повышенного (продуктивного) уровня освоения учебного материала. Учебники для 7-9 классов уровня обеспечивают необходимый для этого учебный и дидактический материал.

Второй дополнительной целью изучения расширенного курса является подготовка учащихся к сдаче основного государственного экзамена по информатике. ОГЭ по информатике не является обязательным для всех выпускников основной школы и слается по выбору. Учебник содержит необходимый материал для подготовки к решению всех задач, включаемых в контрольно-измерительные материалы ОГЭ.

Дополнительное учебное время в расширенном варианте курса в основном отдается практической работе. При расширенном варианте учебного плана большая часть (или все) заланий может выполняться во время уроков под руководством учителя. Резерв учебного времени, предусмотренный во втором варианте плана, может быть использован учителем для подготовки к основному государственному экзамену по информатике.

Перечень планируемых результатов освоения учебного предмета является единым как для минимального, так и для расширенного варианта учебного планирования. Различие должно проявиться в степени глубины и качества освоения теоретического материала и полученных практических навыков.

# **Содержание информатики в основной школе (минимальный вариант учебного плана/ расширенный вариант учебного плана)**

## **Тема 1. Информация и информационные процессы (3 ч/3 ч)**

Учащиеся должны знать:

- понятие информации;
- y различие между понятиями «информация», «данные».

Учащиеся должны уметь:

- y приводить примеры информационных процессов в природе, обществе, технических системах;
- y структурировать информацию, выделять основные понятия и взаимосвязи между ними.

#### **Тема 2. Кодирование информации (11 ч/19 ч)**

Учащиеся должны знать:

- y принципы дискретного кодирования информации в компьютерах;
- принципы построения позиционных систем счисления.

Учащиеся должны уметь:

- y вычислять количество различных кодов при равномерном и неравномерном кодировании;
- переводить числа из десятичной системы счисления в двоичную, восьмеричную и шестнадцатеричную;
- оценивать информационный объём текстов, изображений, звуковых файлов при различных режимах кодирования;
- оценивать время передачи данных по каналу с известной пропускной способностью.

#### **Тема 3. Компьютер (11 ч/18 ч)**

Учащиеся должны знать:

- y основные принципы аппаратной организации современных компьютеров;
- y виды программного обеспечения и их особенности;
- принципы построения файловых систем;
- y правовые нормы использования программного обеспечения.

Учащиеся должны уметь:

- y выполнять операции с файлами: создание, переименование, копирование, перемещение, удаление;
- использовать прикладные программы и антивирусные средства.

#### **Тема 4. Основы математической логики (3 ч/8 ч)**

Учащиеся должны знать:

• понятия «логическое высказывание», «логическая операция», «логическое выражение», «логическая функция».

Учащиеся должны уметь:

- y строить и анализировать составные логические высказывания;
- строить таблицы истинности логических выражений.

#### **Тема 5. Модели и моделирование (7 ч/10 ч)**

Учащиеся должны знать:

- понятия «модель», «информационная модель», «математическая модель»;
- этапы разработки и исследования компьютерной математической модели.

Учащиеся должны уметь:

y строить и исследовать простые компьютерные информационные модели.

#### **Тема 6. Алгоритмизация и программирование (27 ч/64 ч)**

Учащиеся должны знать:

- понятия «алгоритм», «исполнитель», «система команд исполнителя»;
- основные алгоритмические структуры: следование, ветвление, цикл;
- реализацию основных алгоритмических структур в выбранном языке программирования.

Учащиеся должны уметь:

- y составлять алгоритмы для решения простых задач в словесной форме, на алгоритмическом языке и на выбранном языке программирования;
- y выполнять трассировку алгоритма с использованием трассировочных таблиц;
- программировать несложные линейные, разветвляющиеся и циклические алгоритмы на выбранном языке программирования.

#### **Тема 7. Обработка числовой информации (9 ч/19 ч)**

Учащиеся должны знать:

y возможности электронных таблиц для хранения, анализа и представления данных.

Учащиеся должны уметь:

- y вводить и редактировать данные в электронных таблицах;
- y выполнять вычисления с помощью электронных таблиц;
- y представлять данные в виде диаграмм и графиков.

#### **Тема 8. Обработка текстовой информации (10 ч/15 ч)**

Учащиеся должны знать:

- способы представления текстовой информации в компьютерах;
- понятия «редактирование», «форматирование».

Учащиеся должны уметь:

- создавать, редактировать и форматировать текстовый документы;
- создавать текстовые документы с рисунками, таблицами, диаграммами.

# **Тема 9. Обработка графической информации (5 ч/8 ч)**

Учащиеся должны знать:

y принципы кодирования и хранения растровых и векторных изображений в памяти компьютеров.

Учащиеся должны уметь:

- y выполнять ввод изображений в компьютер;
- y выполнять простую коррекцию фотографий;
- создавать простые векторные изображения.

#### **Тема 10. Компьютерные сети (5 ч/8 ч)**

Учащиеся должны знать:

y принципы построения компьютерных сетей.

Учащиеся должны уметь:

- искать информацию в сети Интернет;
- y использовать сервисы Интернета;
- грамотно строить личное информационное пространство, соблюдая правила информационной безопасности.

#### **Тема 11. Мультимедиа (3 ч/6 ч)**

Учащиеся должны знать:

• принципы создания мультимедийных презентаций.

Учащиеся должны уметь:

• создавать мультимедийные презентации.

#### **Тема 12. Базы данных (3 ч/6 ч)**

Учащиеся должны знать:

- $*$  что такое база данных (БД);
- назначение СУБД;

Учащиеся должны уметь:

- y создавать табличные БД средствами СУБД;
- y выполнять запросы на выборку данных из БД с помощью конструктора;
- использовать сложные условия в запросах.

В расширенный вариант учебного плана вводится новая тема — «Робототехника», которая представлена одноименной главой 1 в учебнике для 8 класса.

# **Планируемые результаты освоения учебного предмета по теме «Робототехника»**

#### **Тема 13. Робототехника (–/4 ч)**

Учащиеся должны знать:

- y понятия «робот», «робототехника», «управление», «обратная связь»;
- состав робототехнических устройств: микропроцессор, приводы, датчики.

Учащиеся должны уметь:

• составлять несложные алгоритмы управления роботами для стандартных задач (движение по линии, движение до препятствия).

**Резерв времени: 5/13 ч.**

# **ТЕМАТИЧЕСКОЕ ПЛАНИРОВАНИЕ**

# **Минимальный вариант учебного плана**

для учебного плана объемом 102 часа (7–9 классы, по 1 часу в неделю)

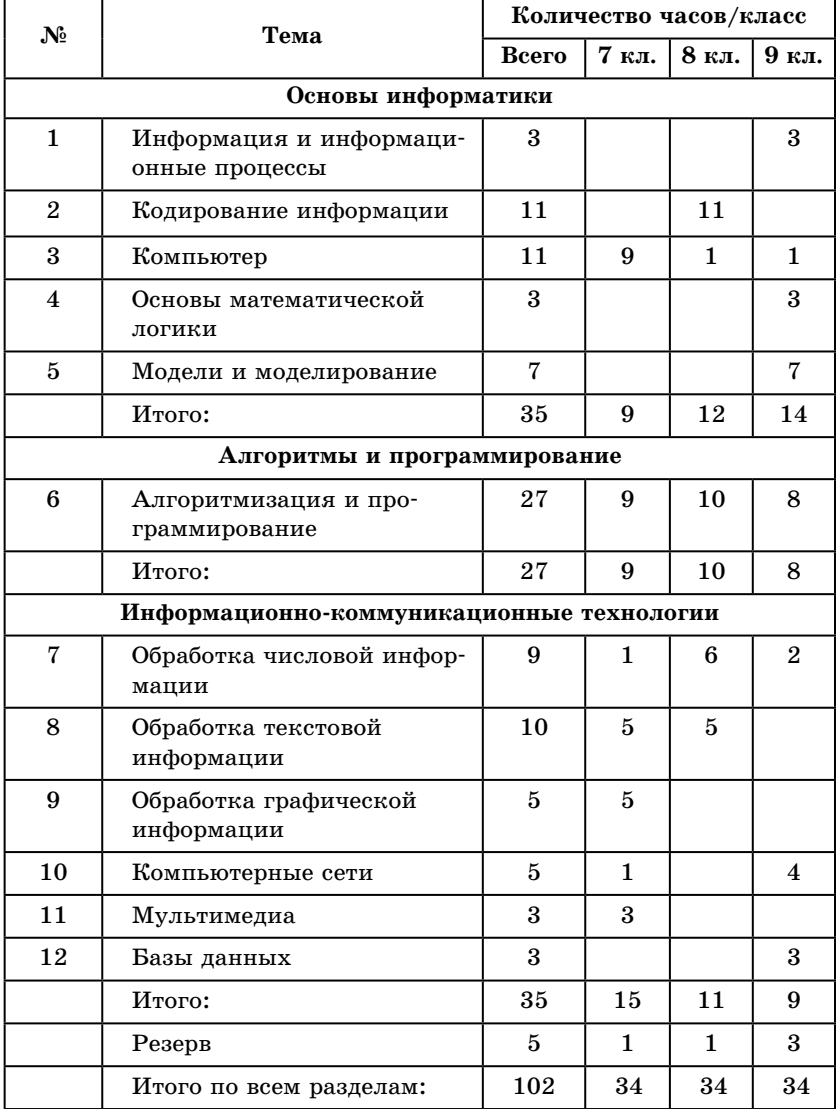

# **Расширенный вариант учебного плана**

для учебного плана объемом 204 часа (7–9 классы, по 2 часа в неделю)

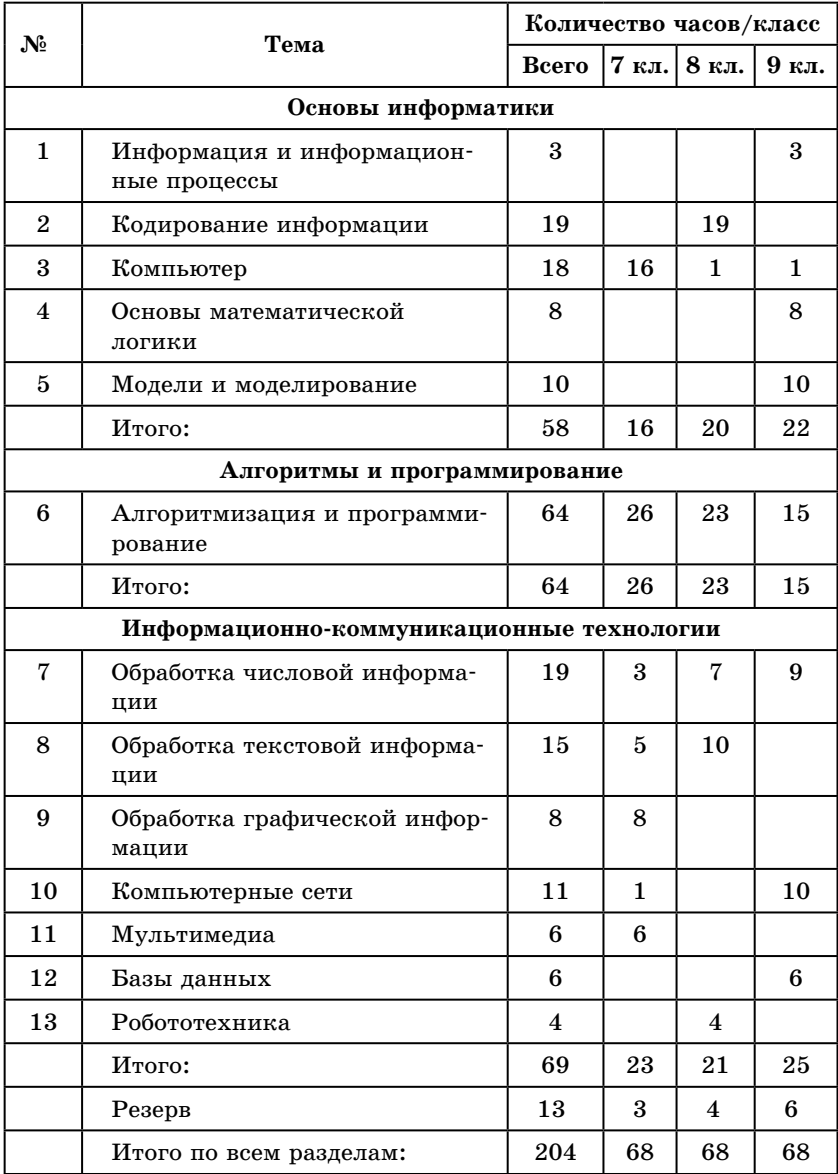

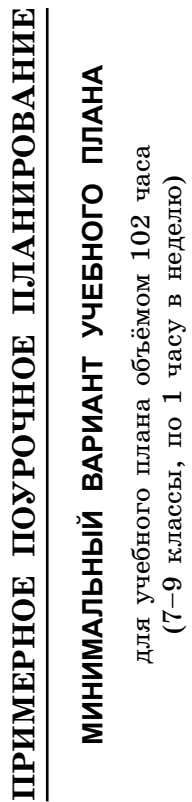

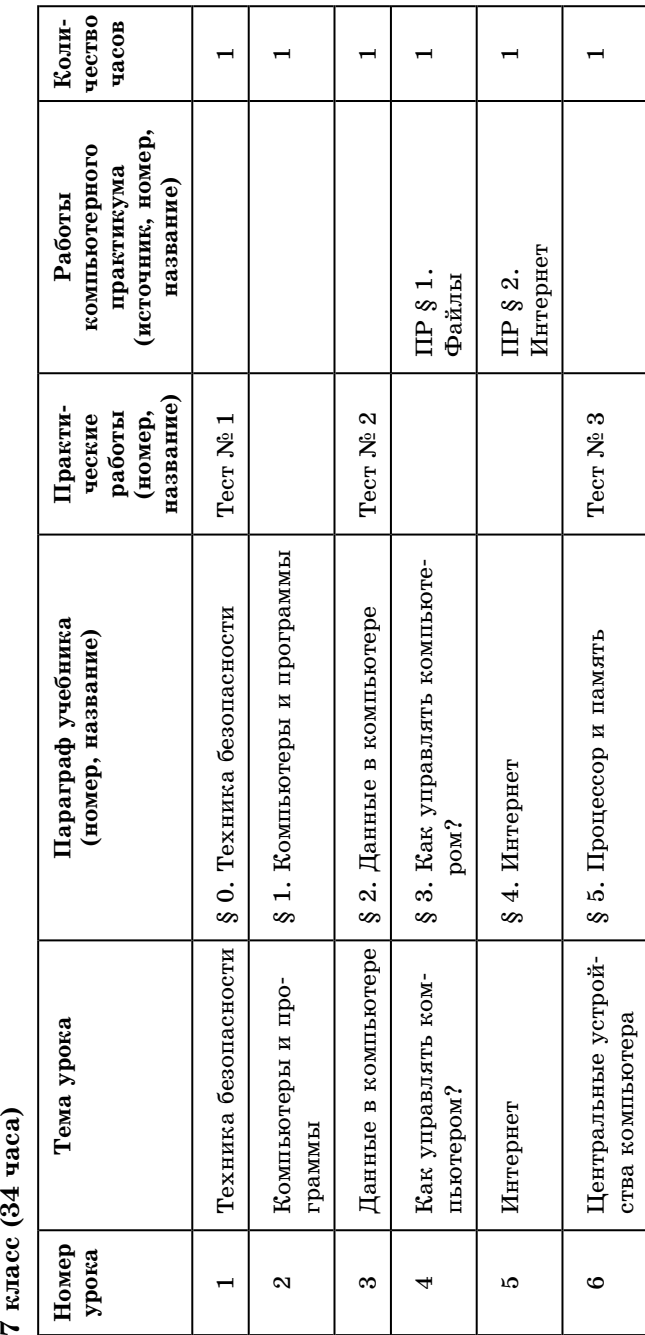

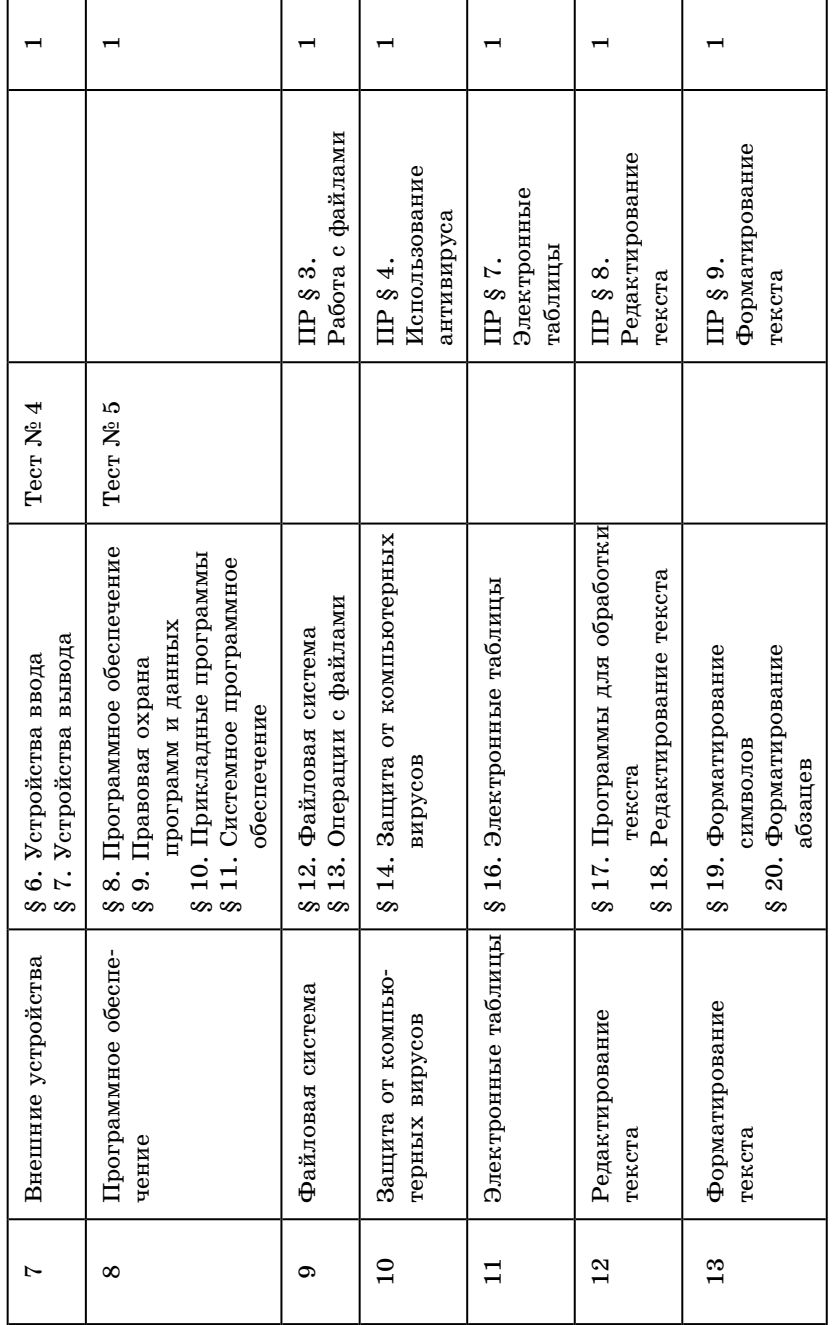

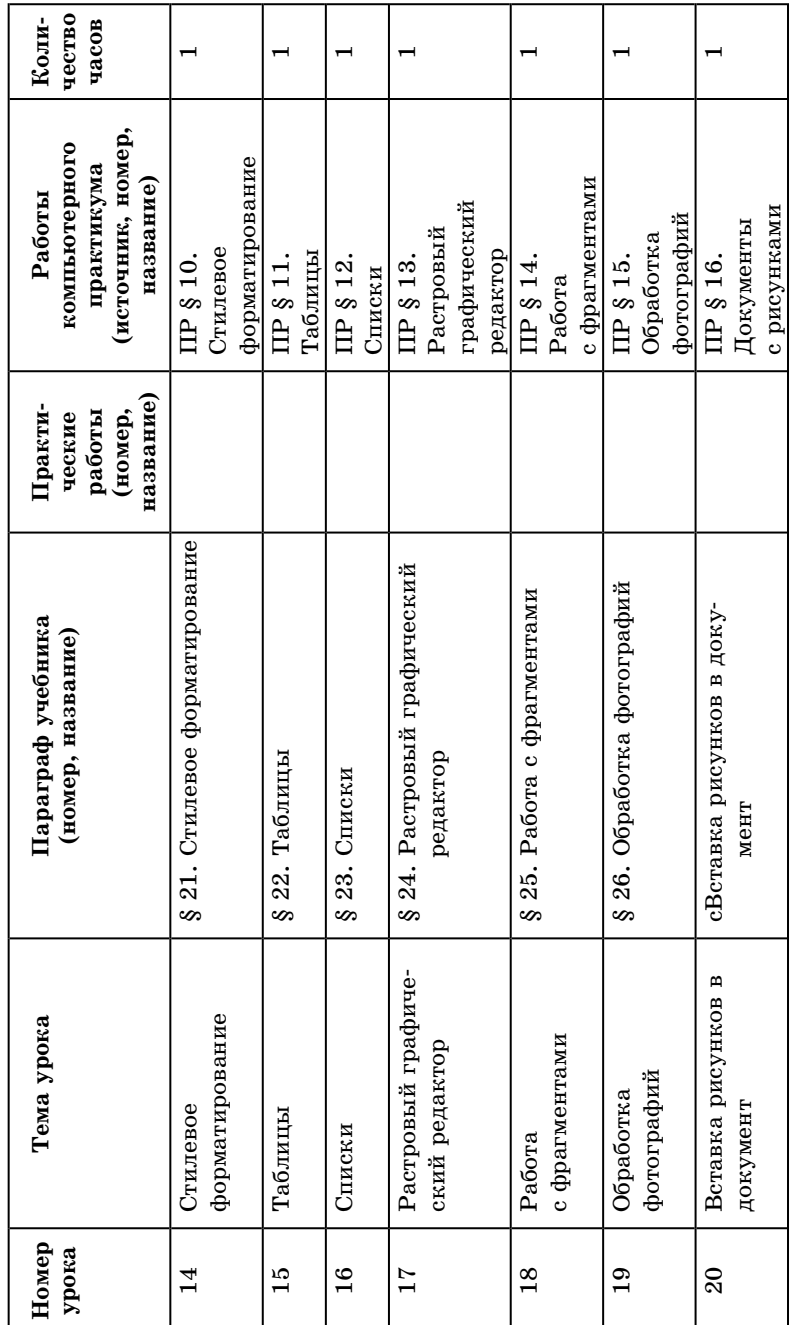

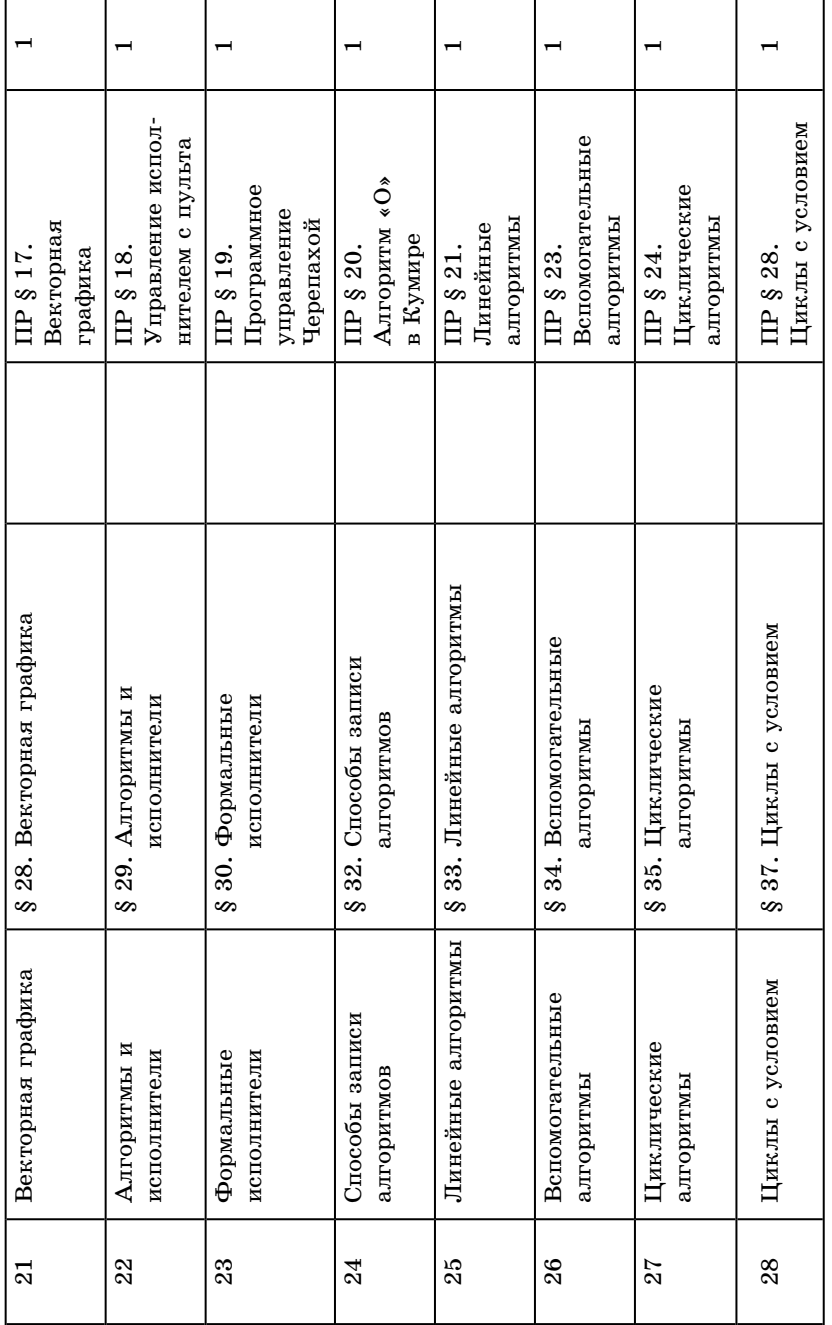

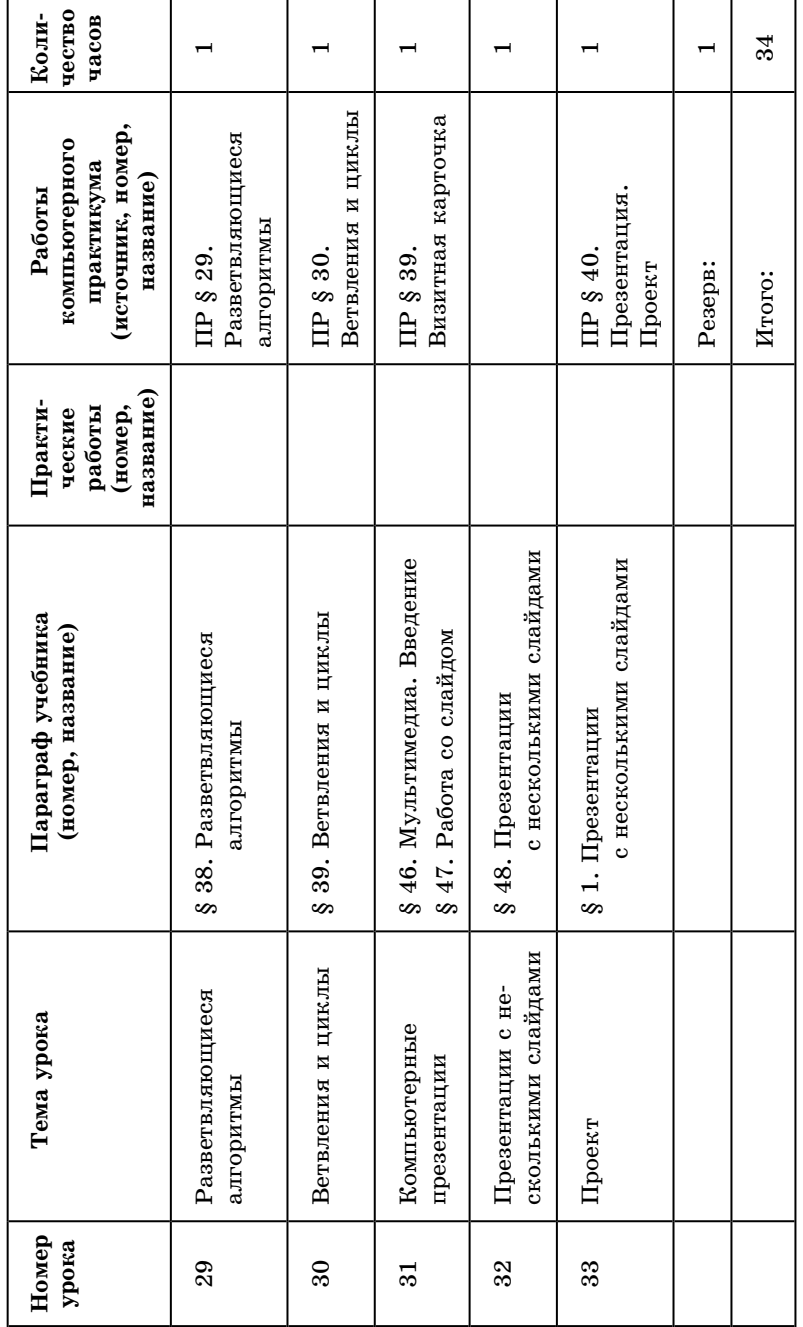

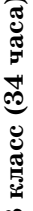

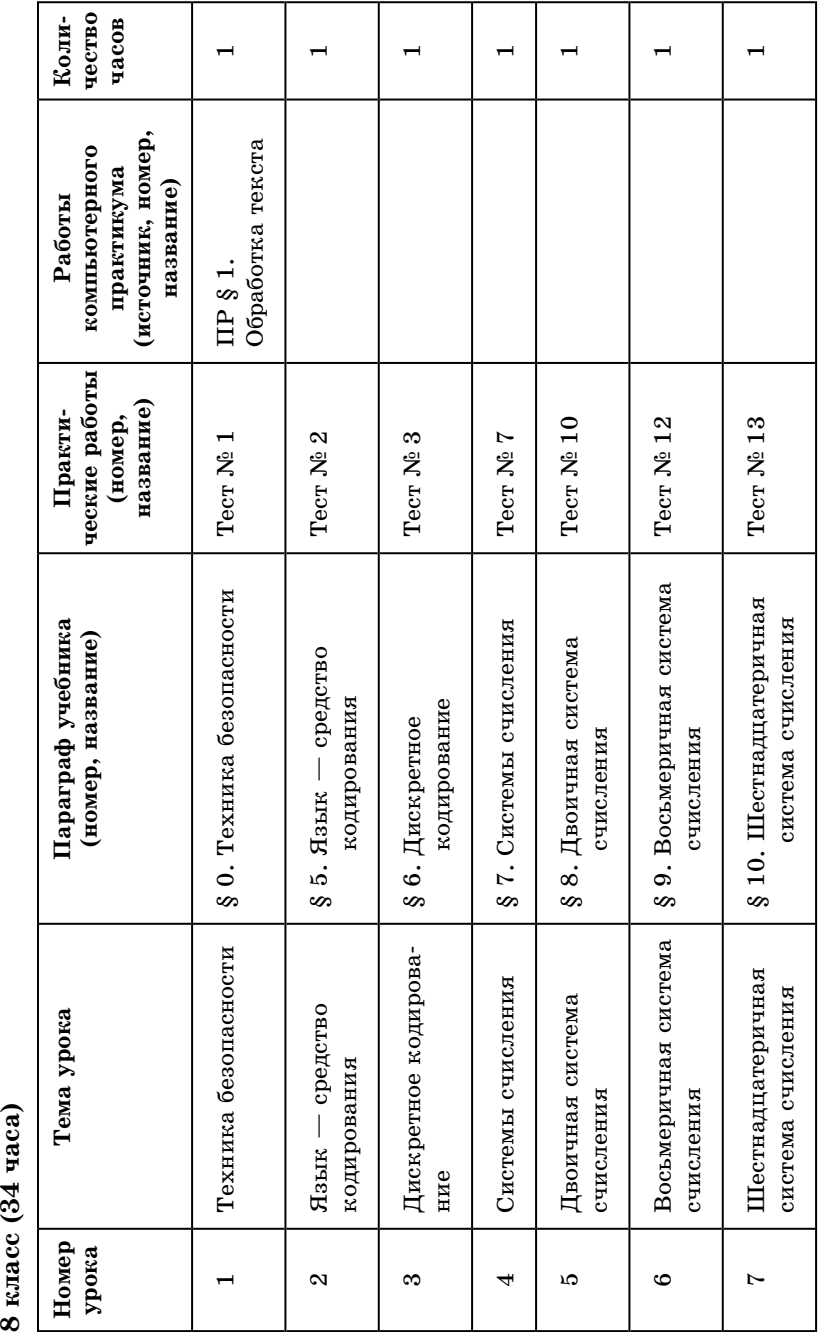

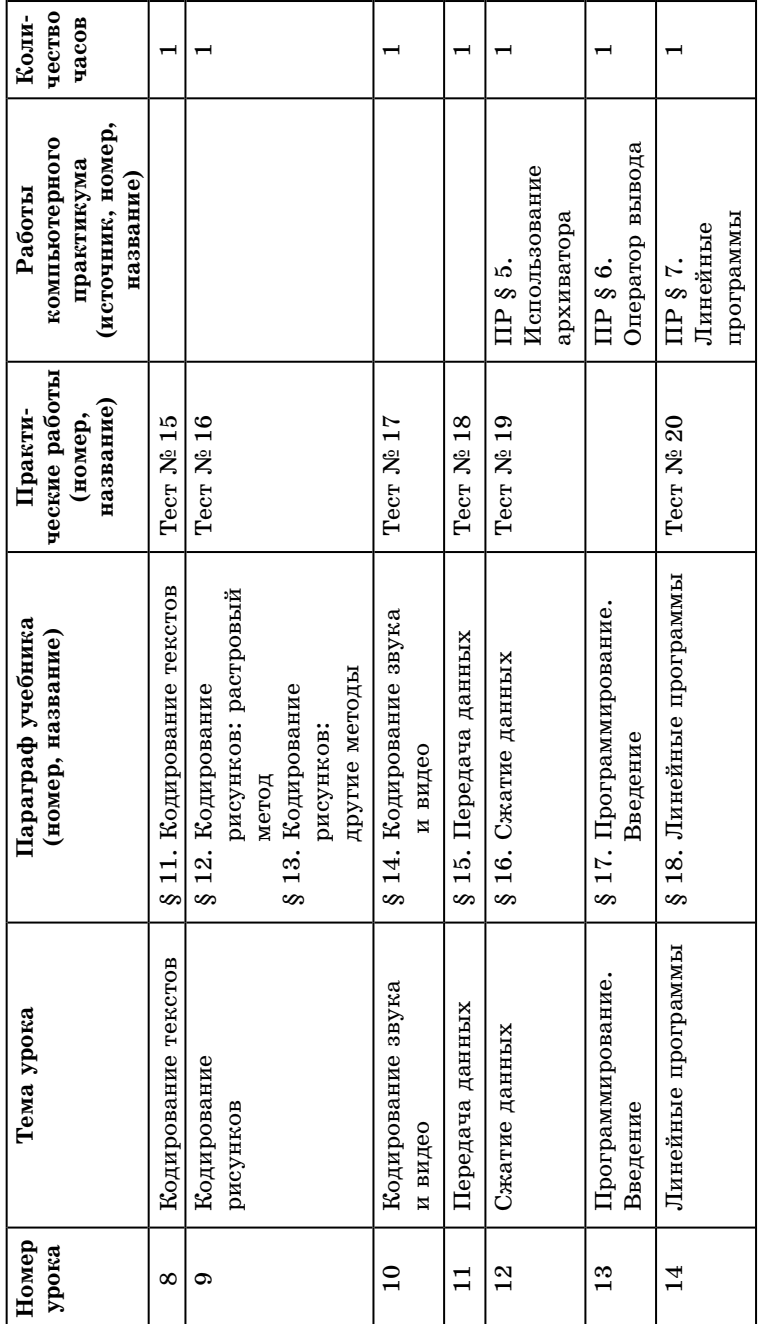

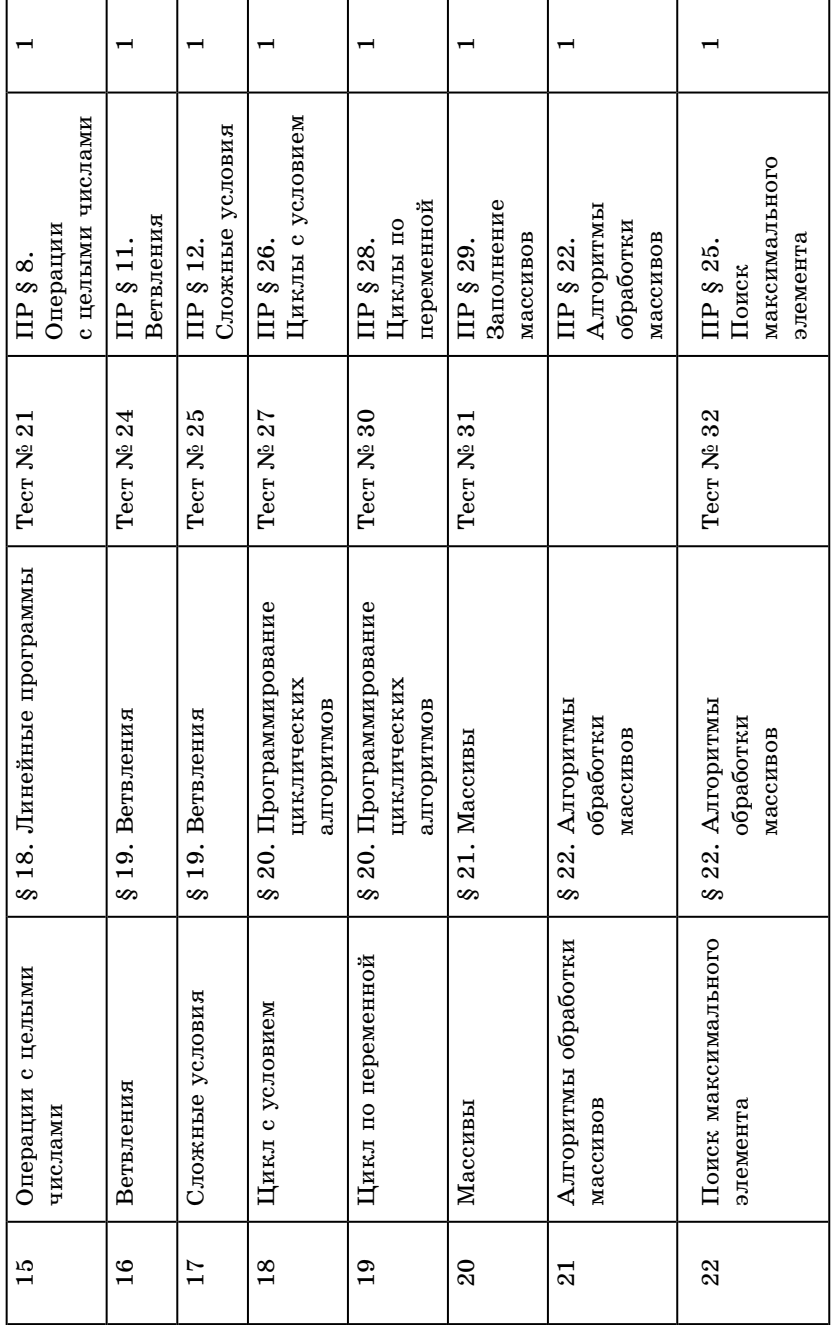

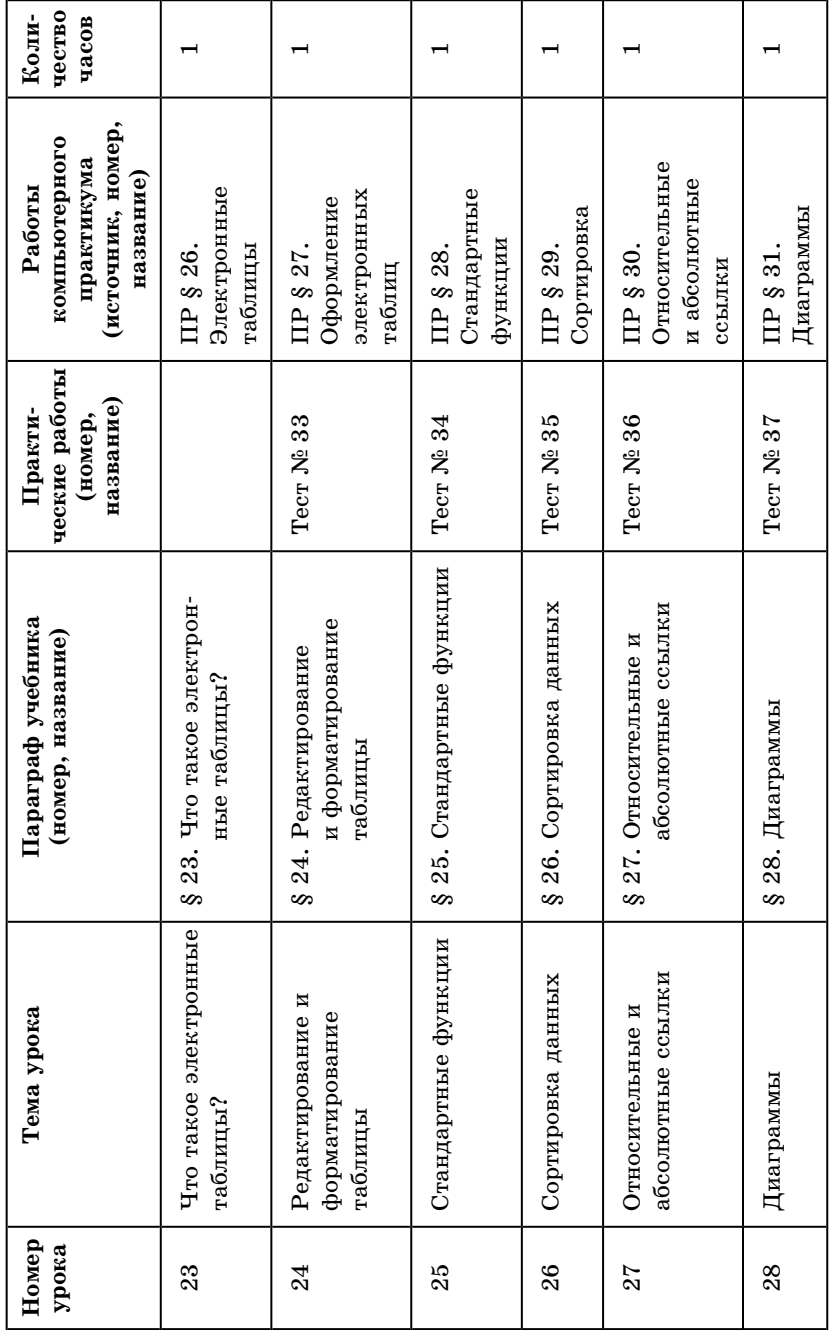
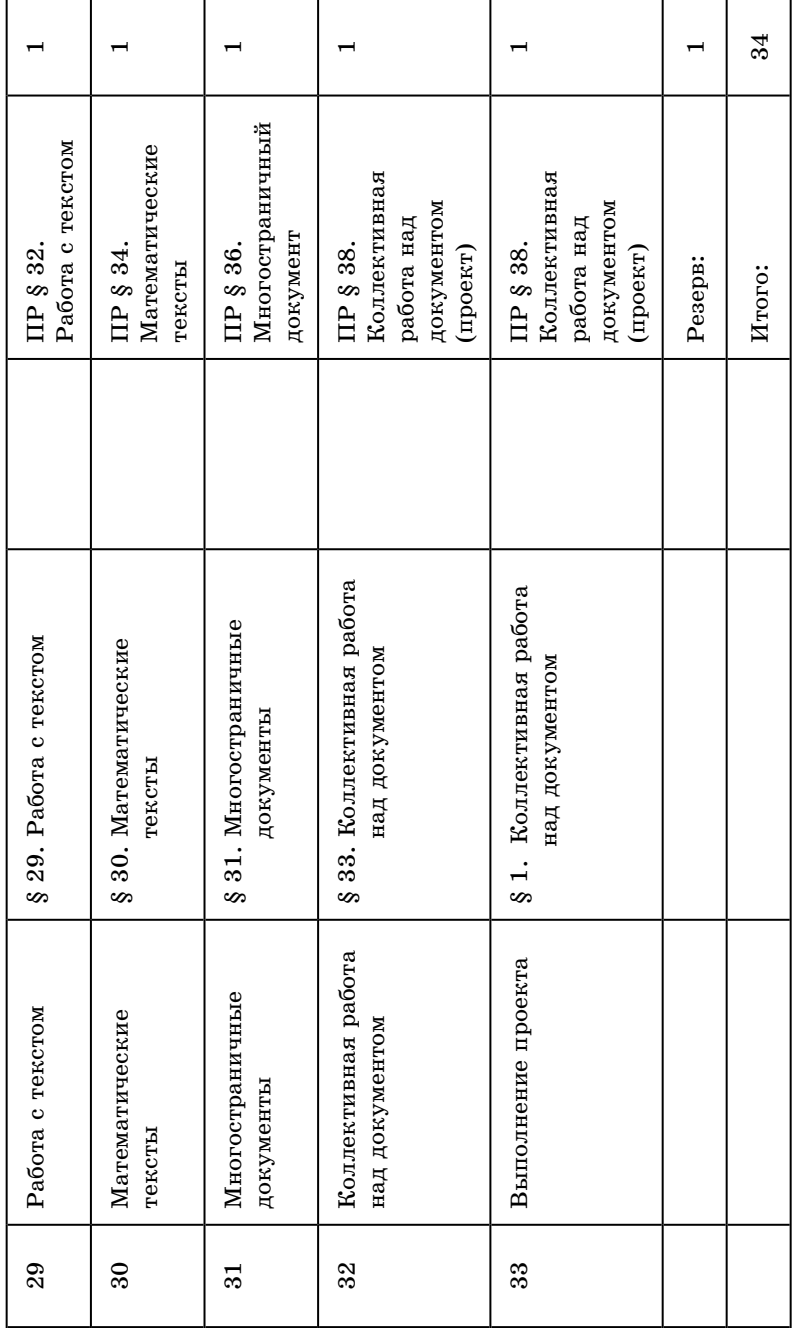

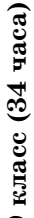

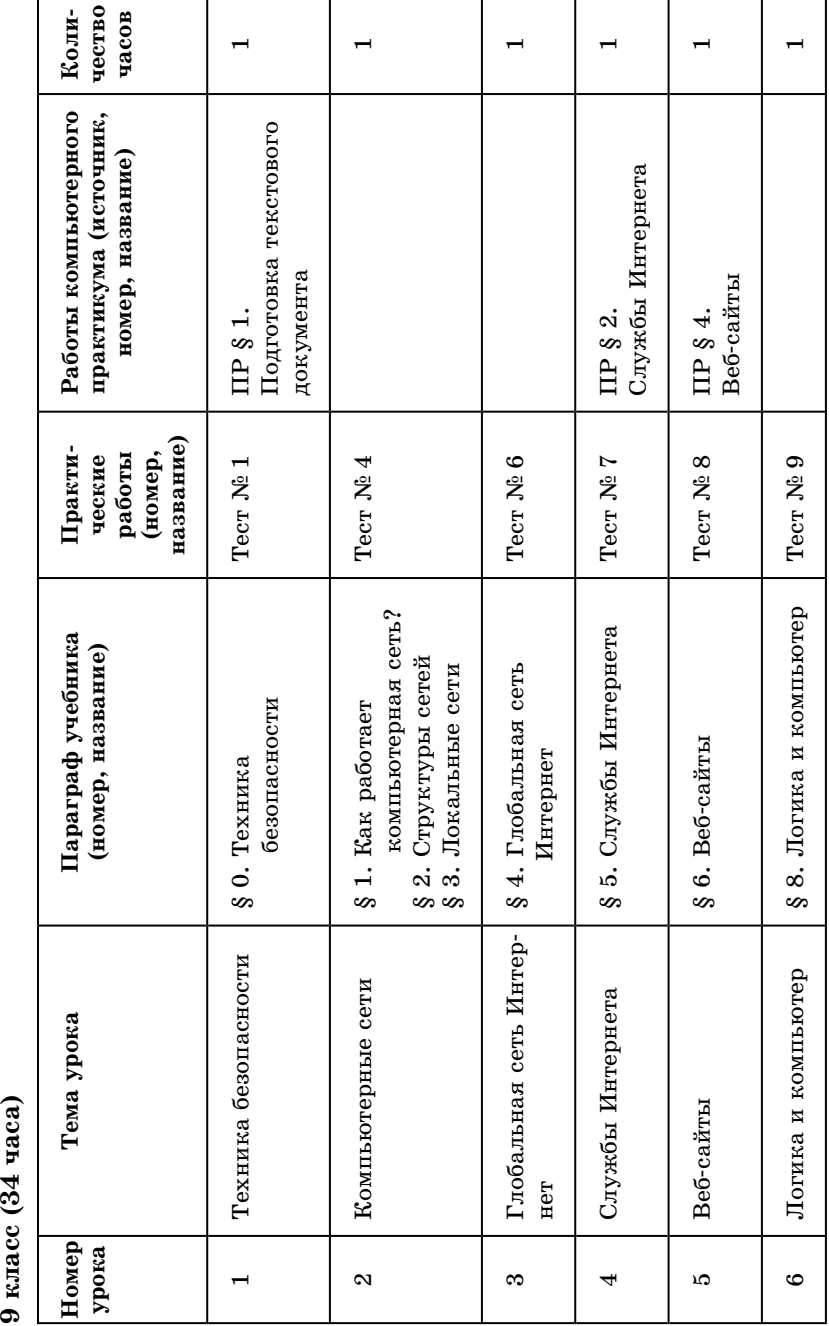

 $\overline{a}$ 

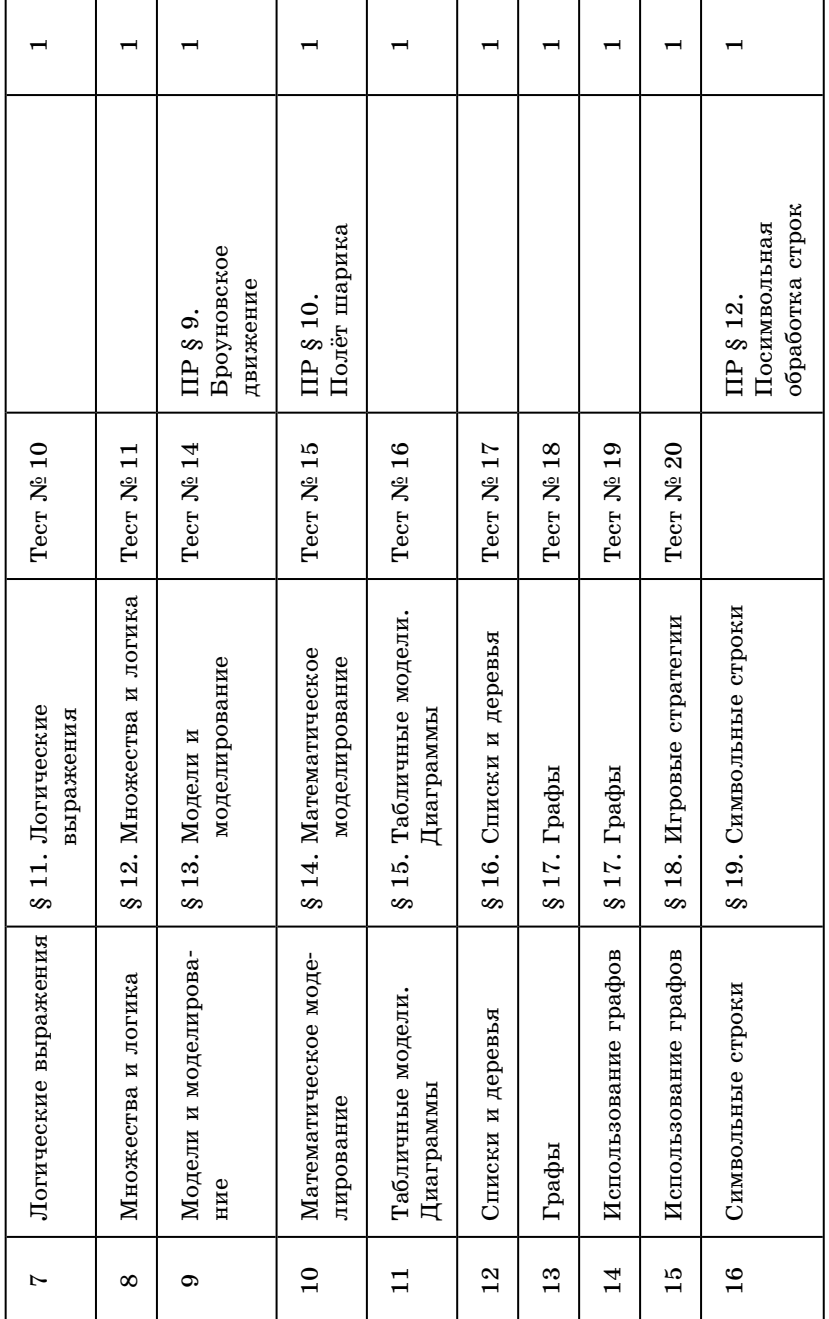

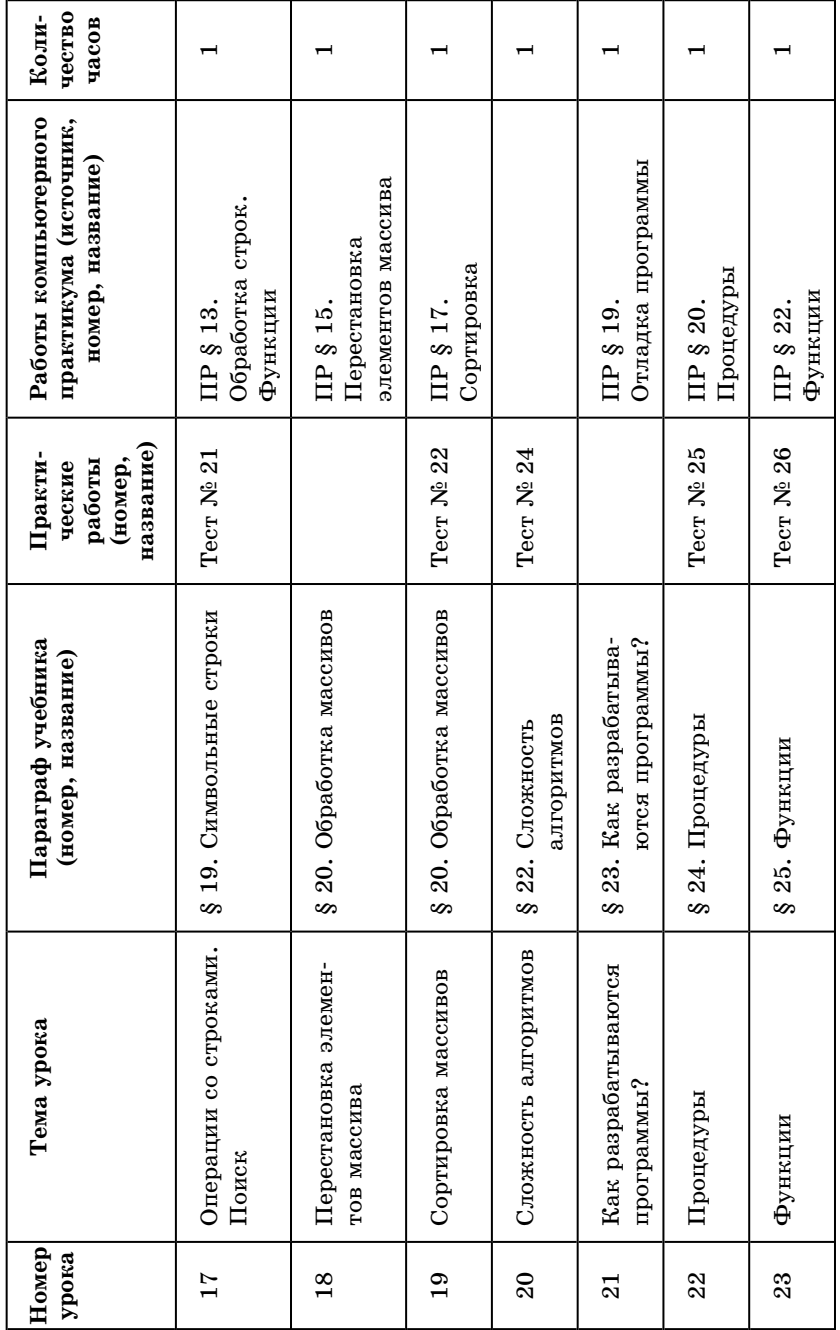

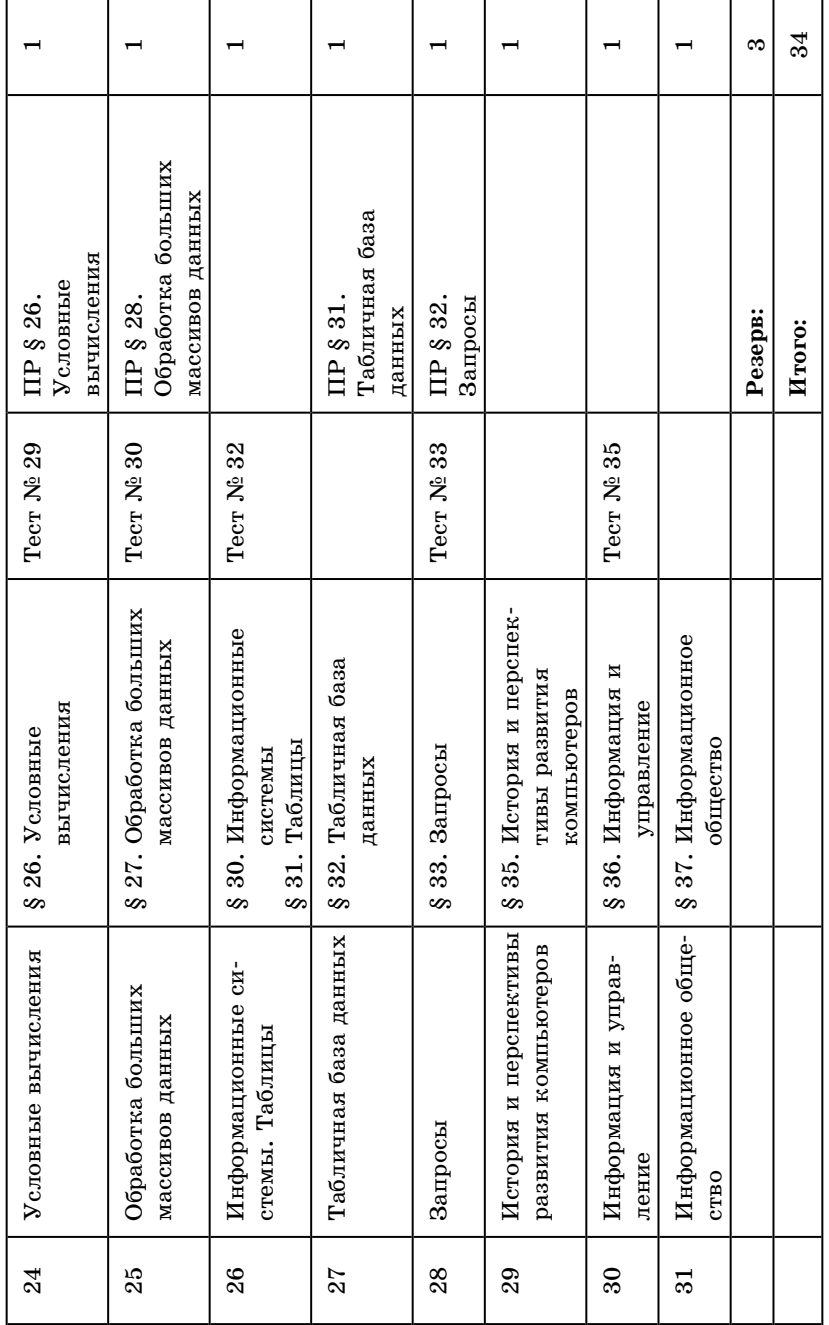

РАСШИРЕННЫЙ ВАРИАНТ УЧЕБНОГО ПЛАНА **РАСШИРЕННЫЙ ВАРИАНТ УЧЕБНОГО ПЛАНА** для учебного плана объемом 204 часа (7–9 классы, по 2 часа в неделю)

для учебного плана объемом 204 часа (7-9 классы, по 2 часа в неделю)

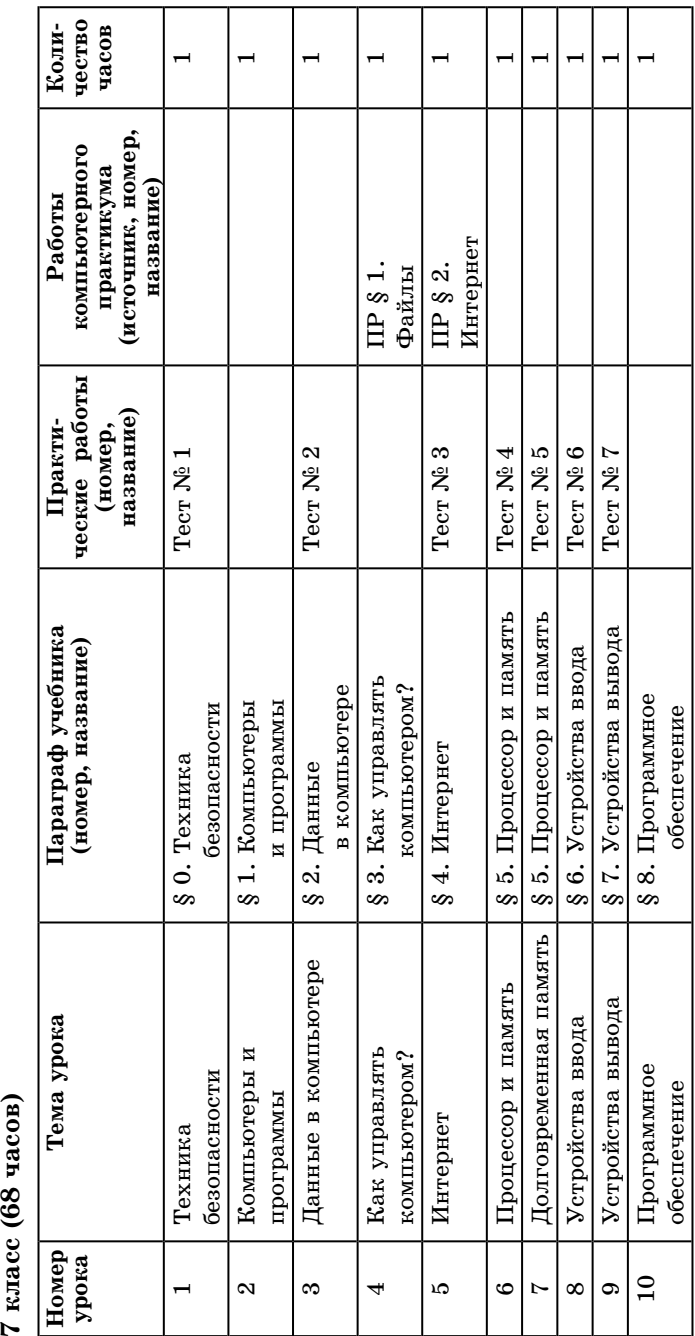

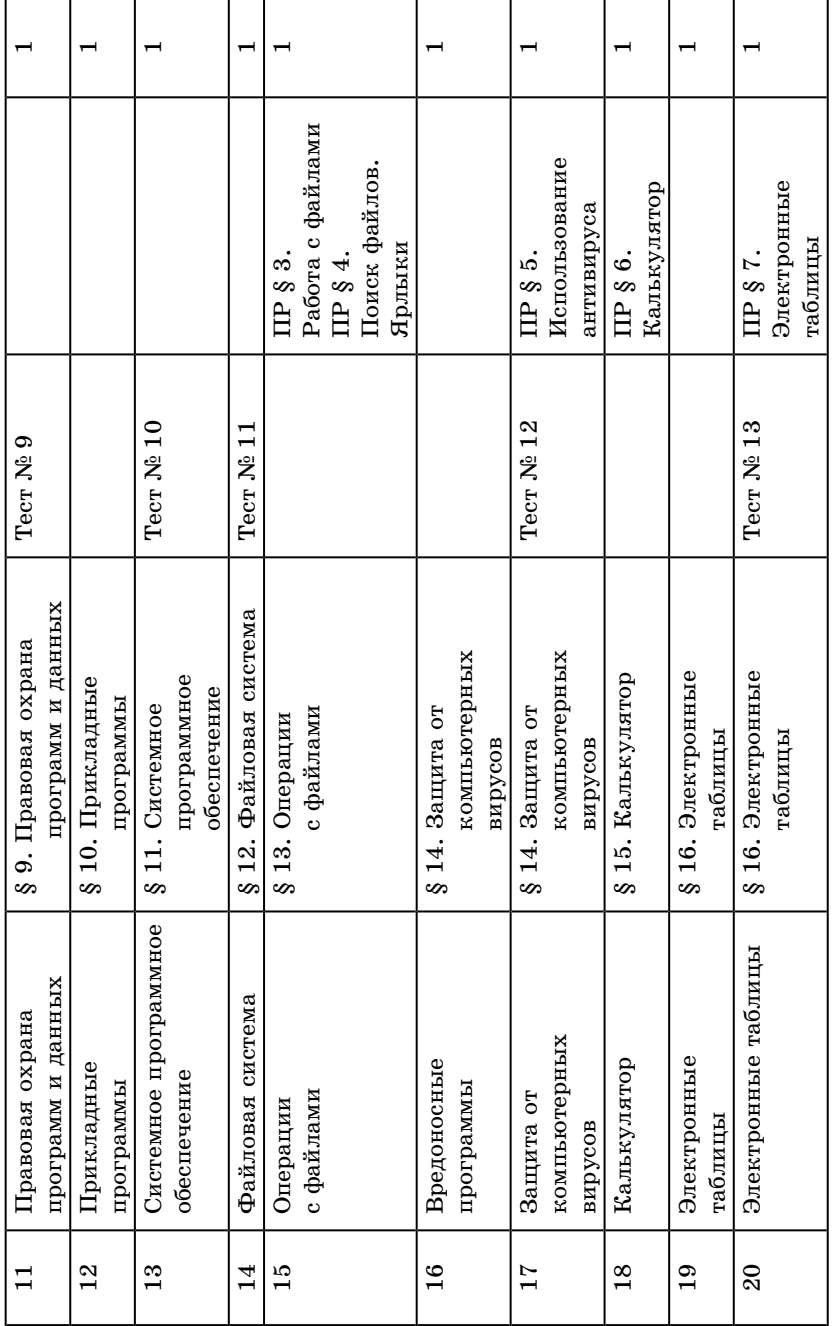

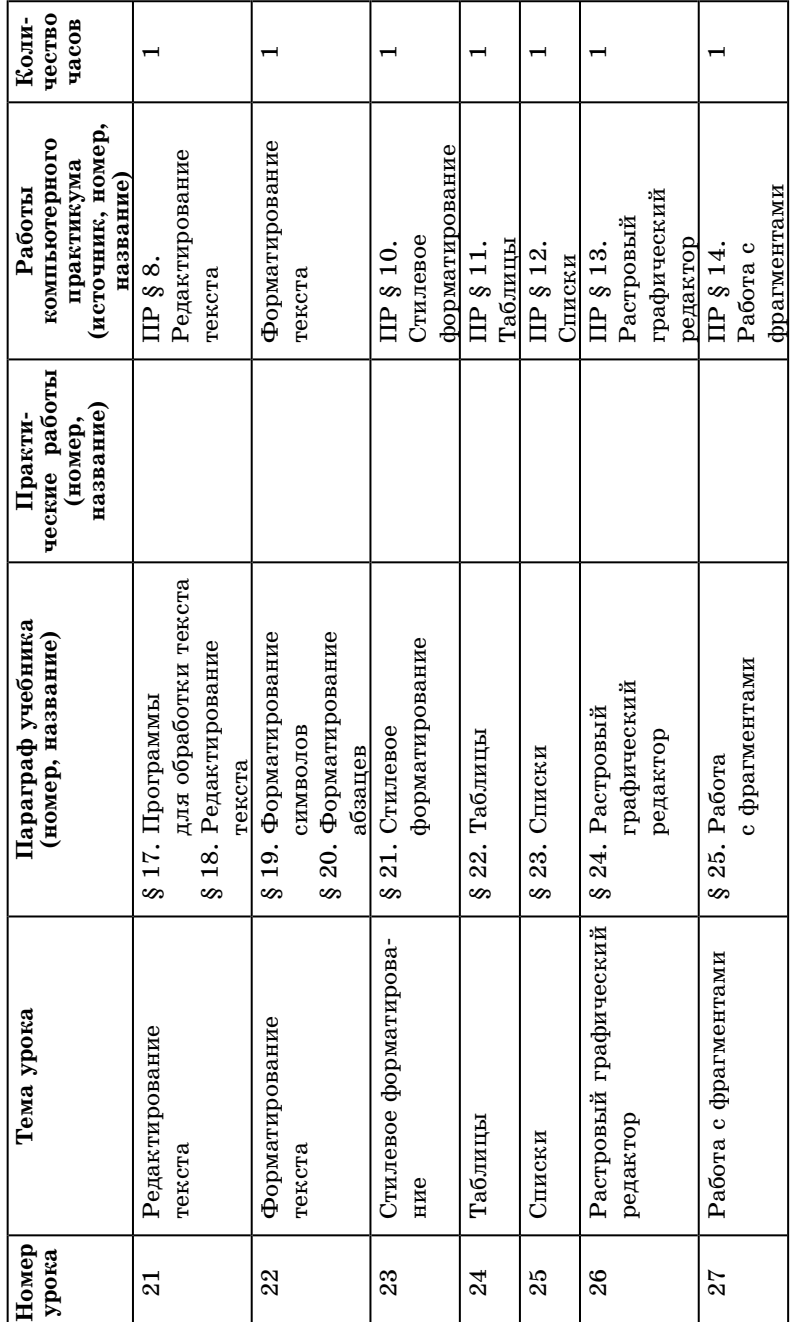

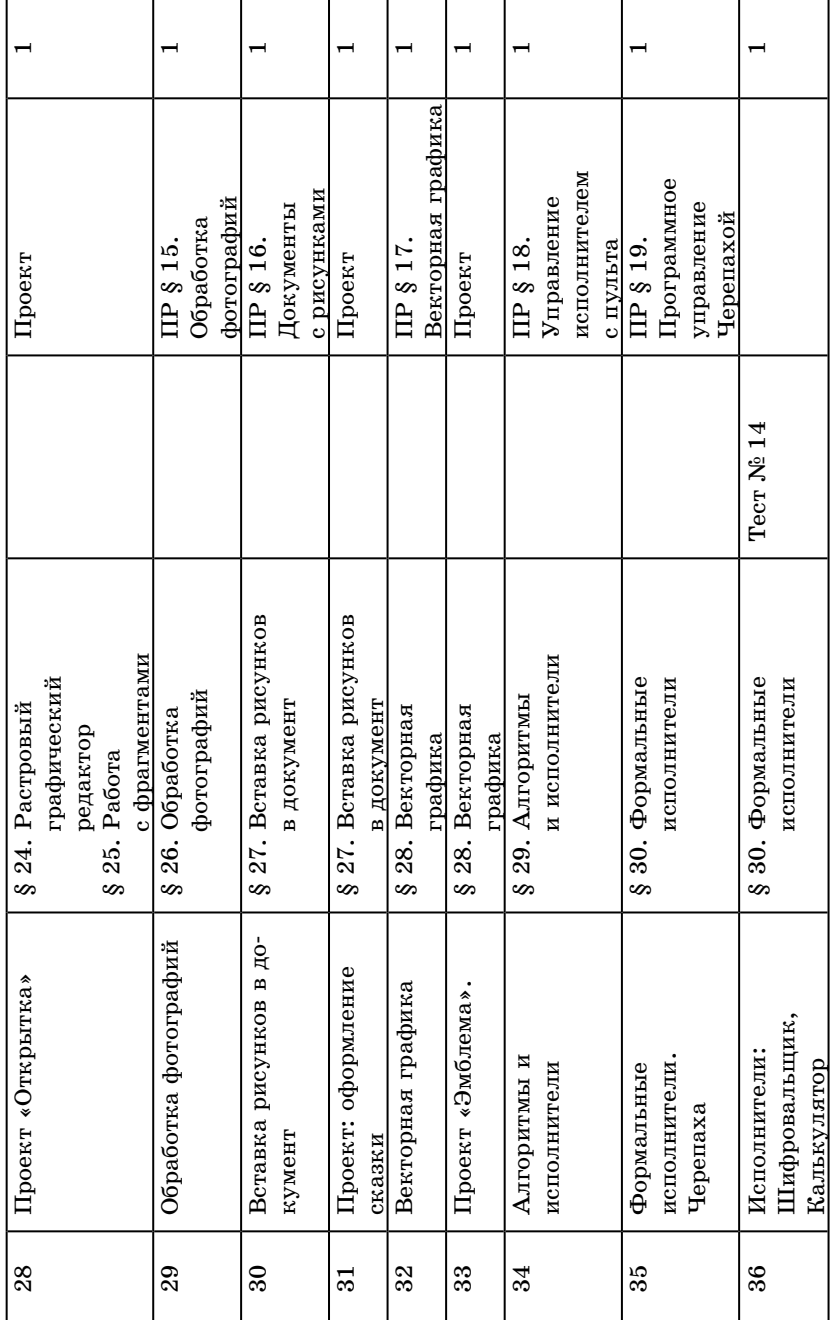

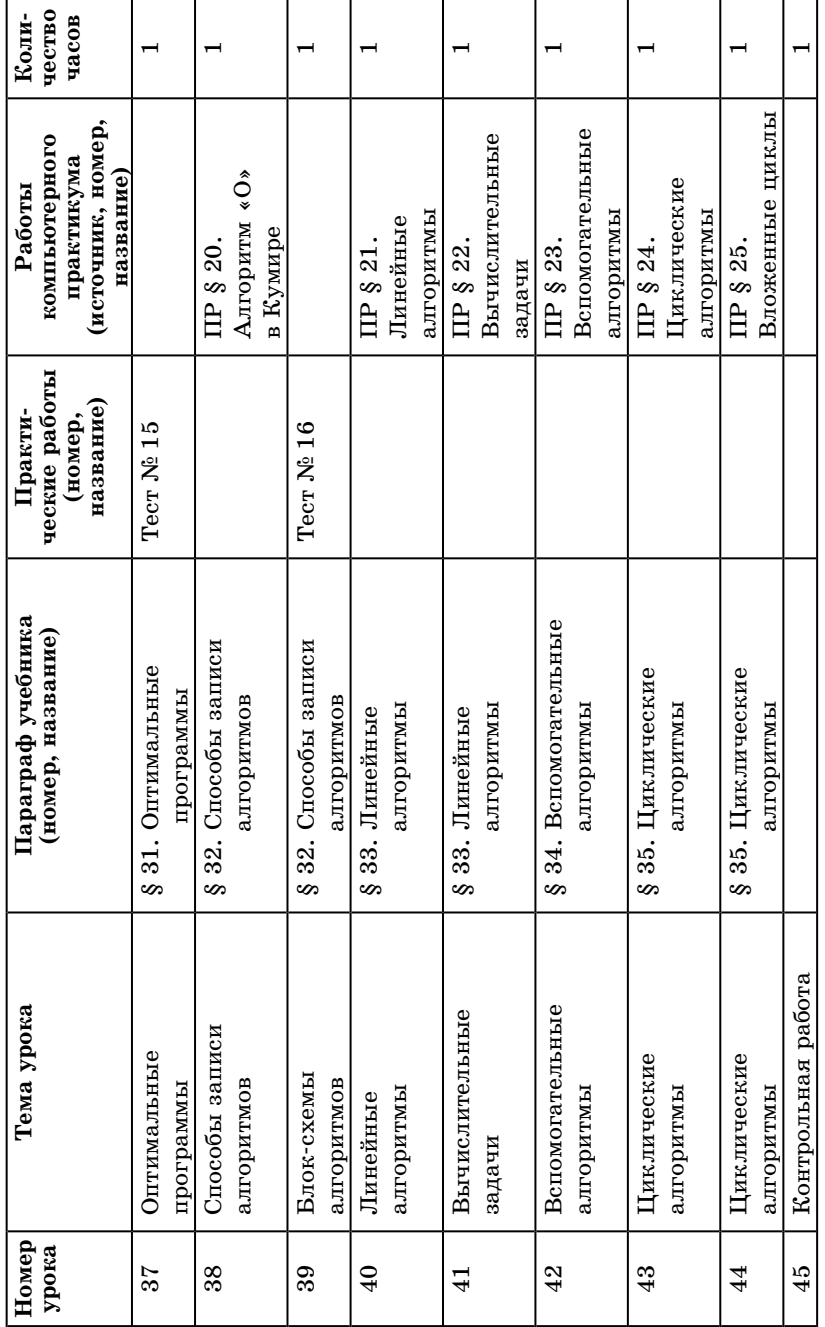

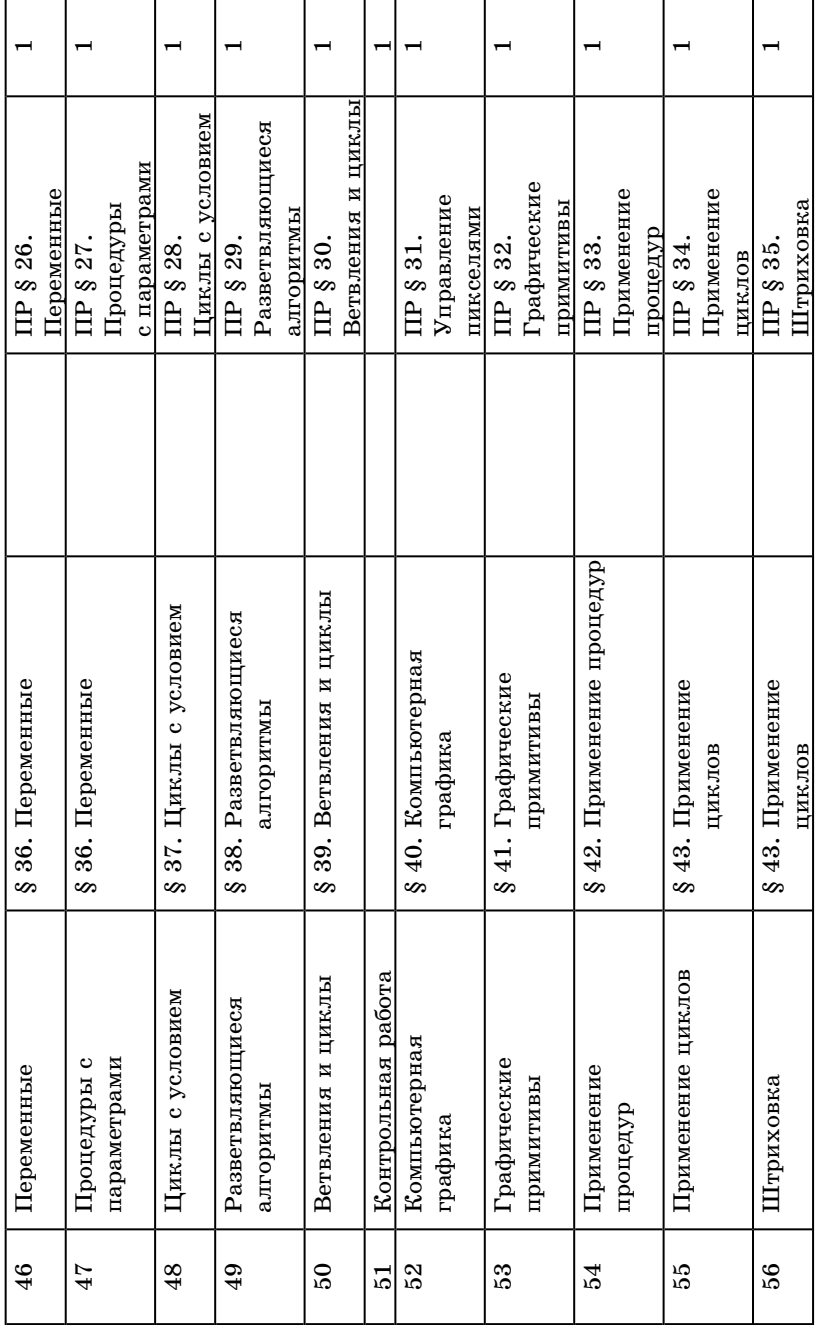

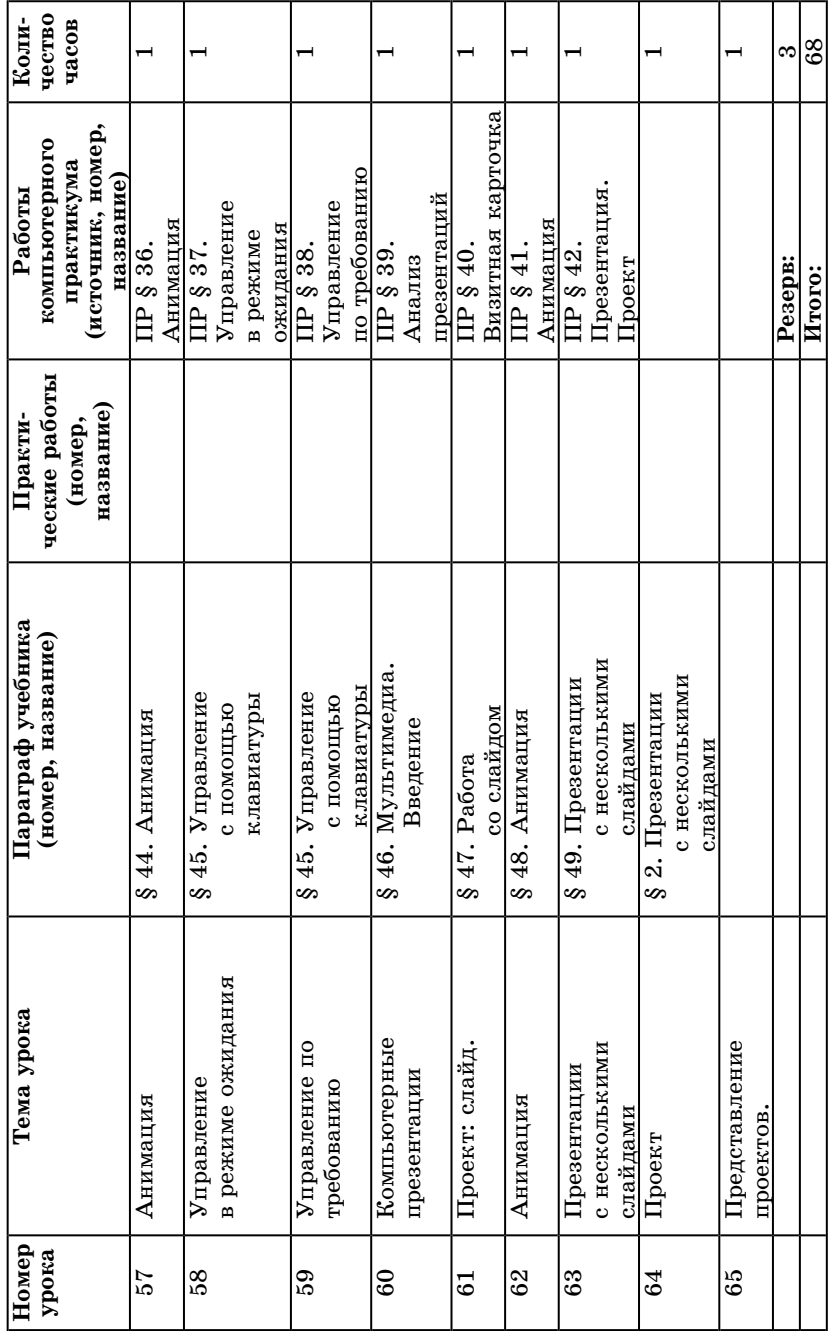

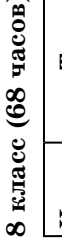

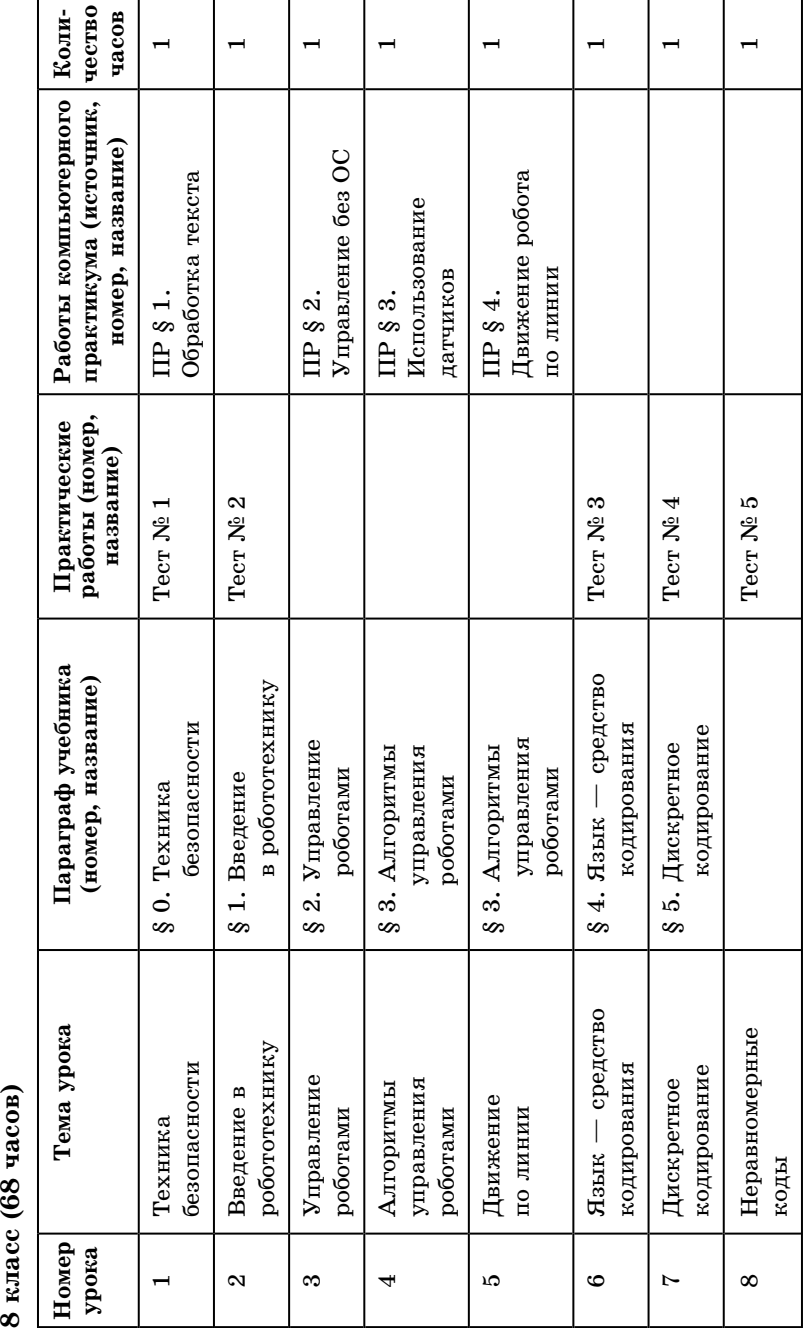

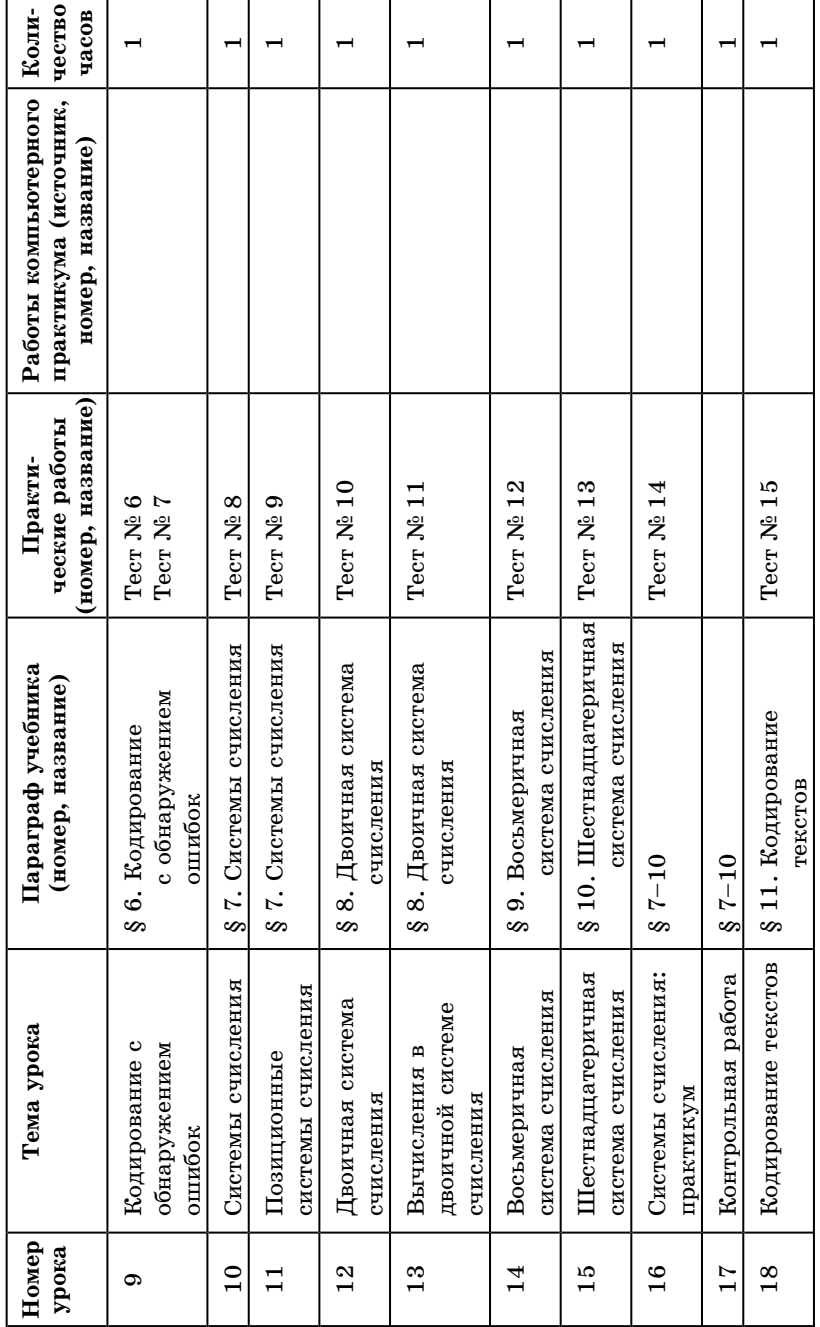

50 Примерное поурочное планирование

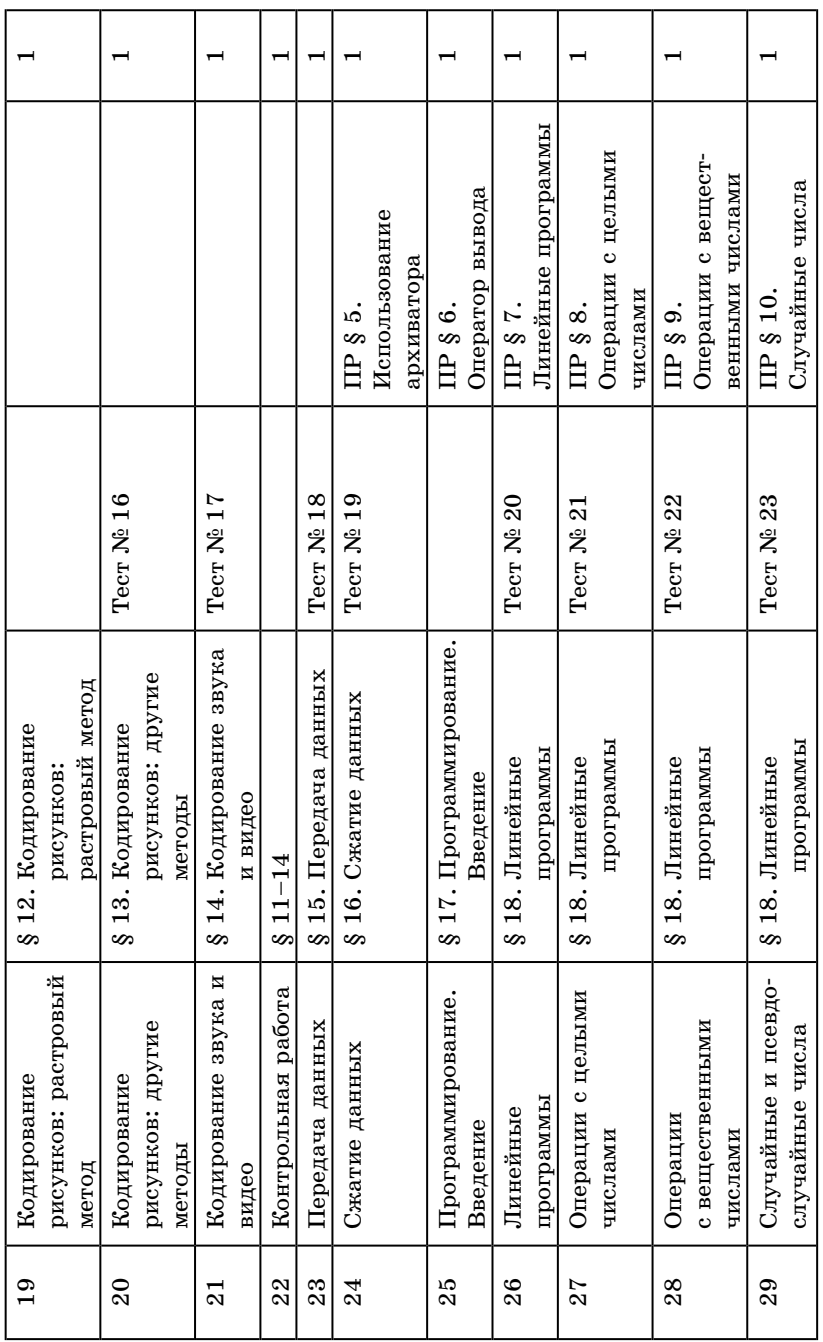

 $\sim$  100  $\mu$ 

 $\overline{a}$ 

 $\overline{\phantom{a}}$ 

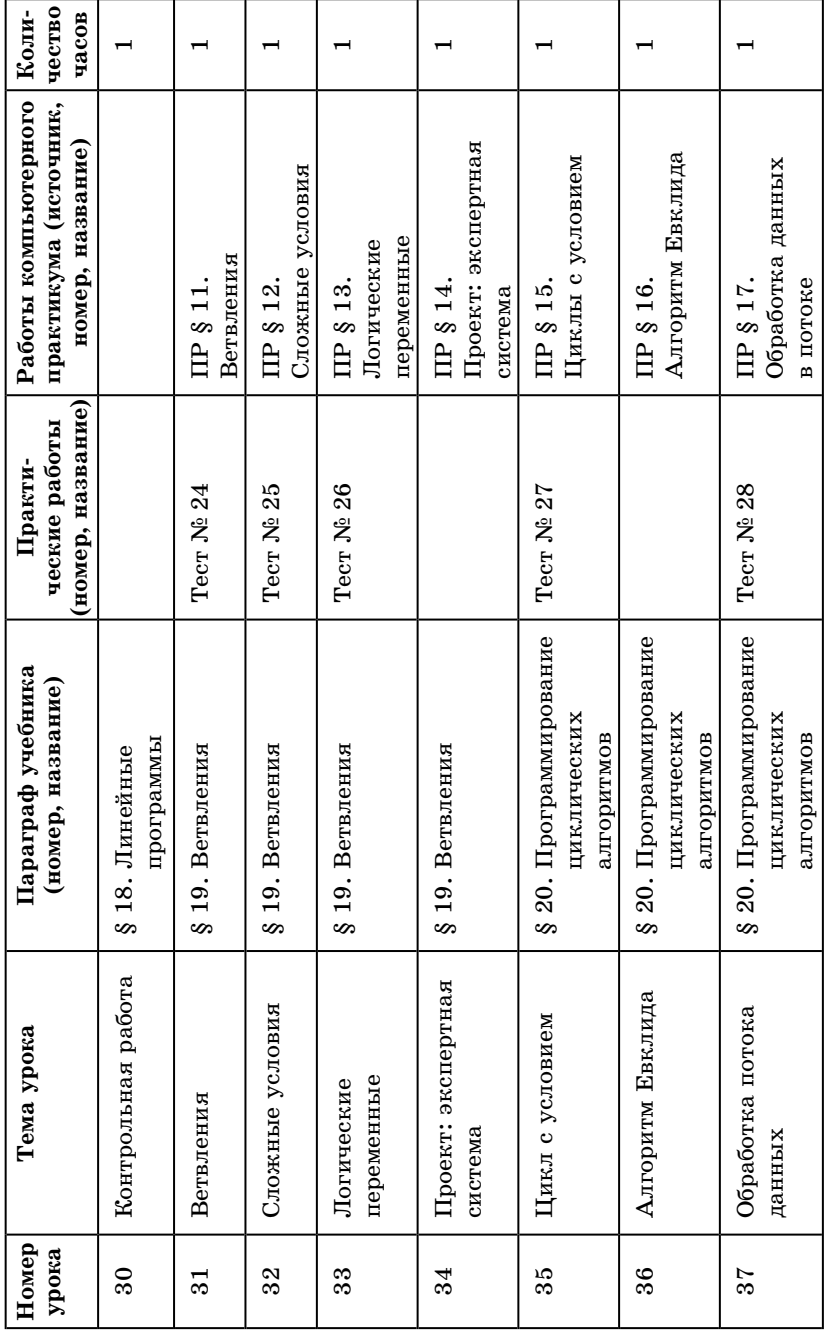

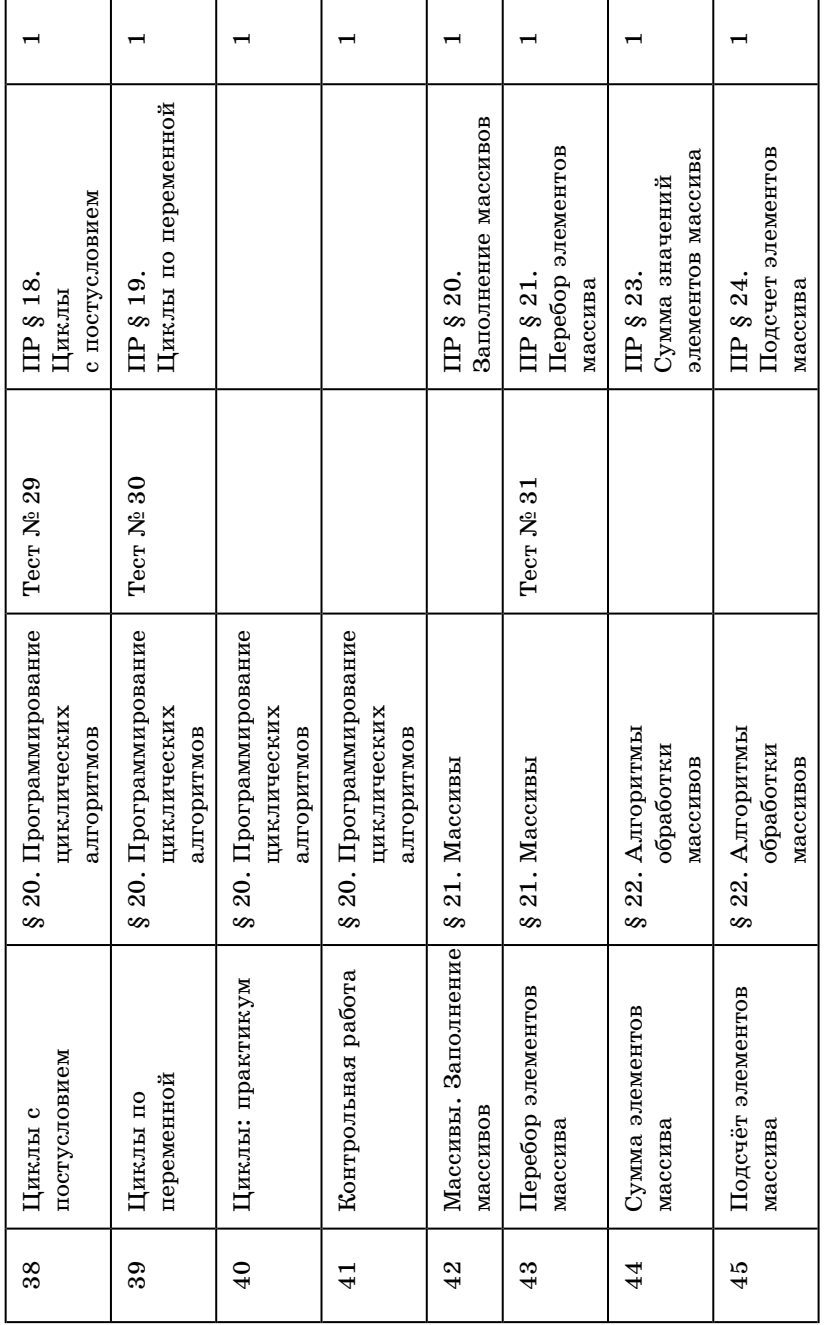

 $\overline{\phantom{a}}$ 

÷.

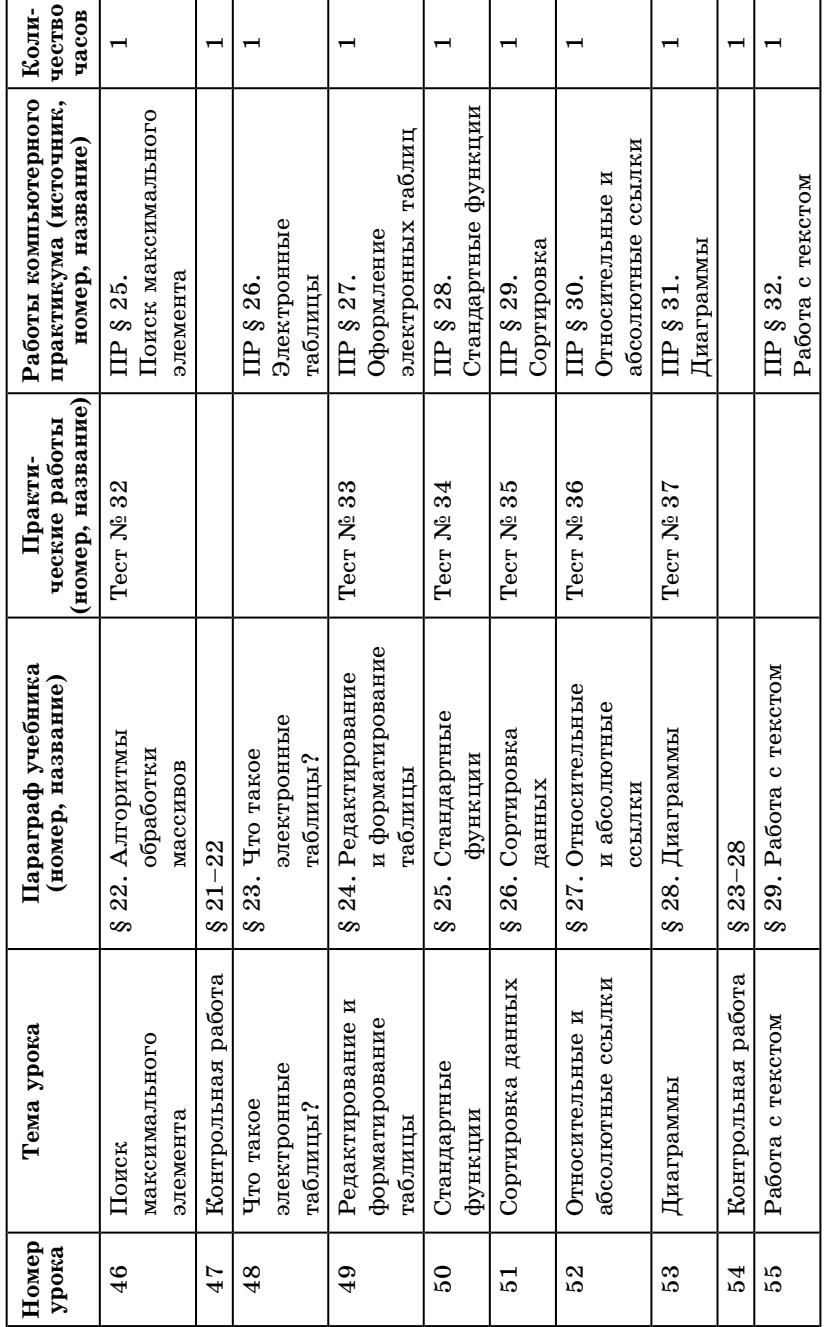

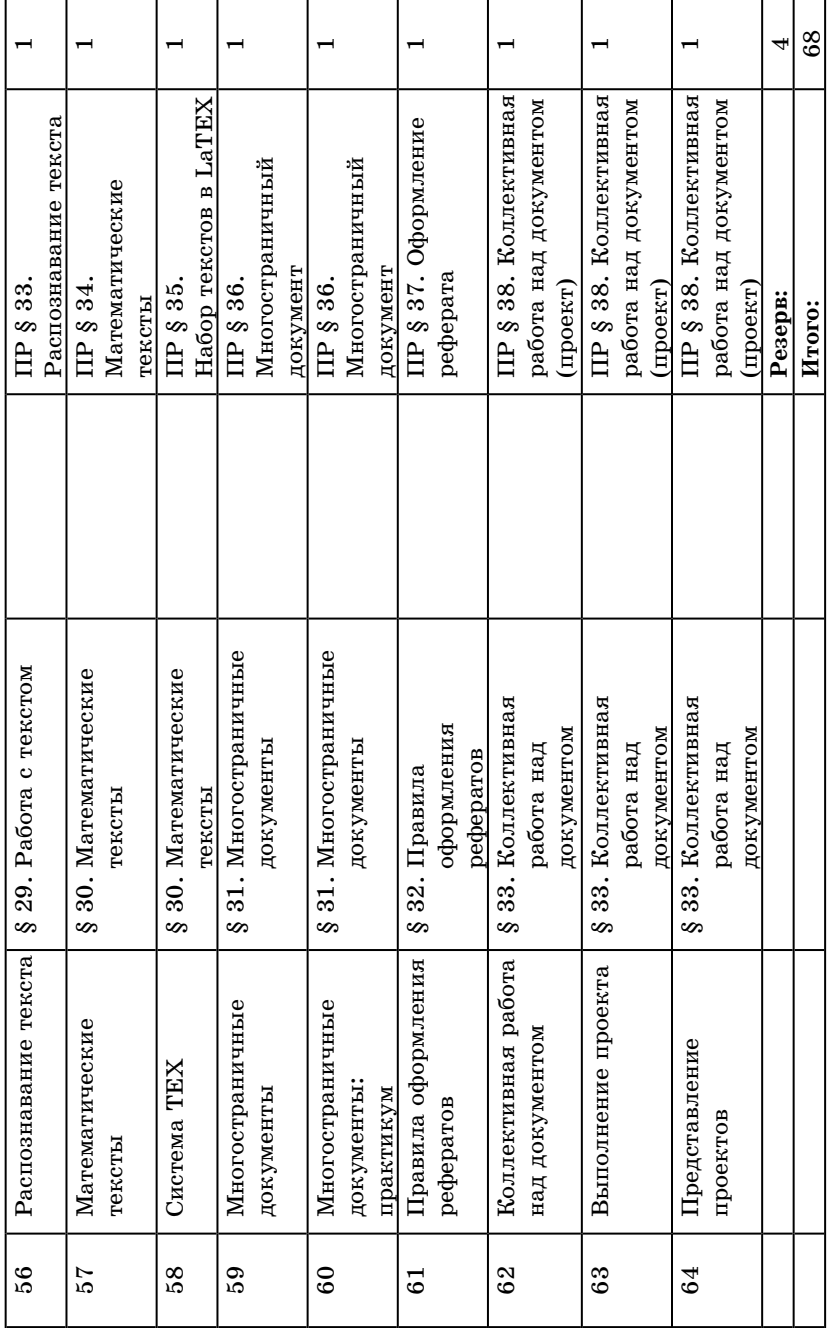

 $9$  класс (68 часов)

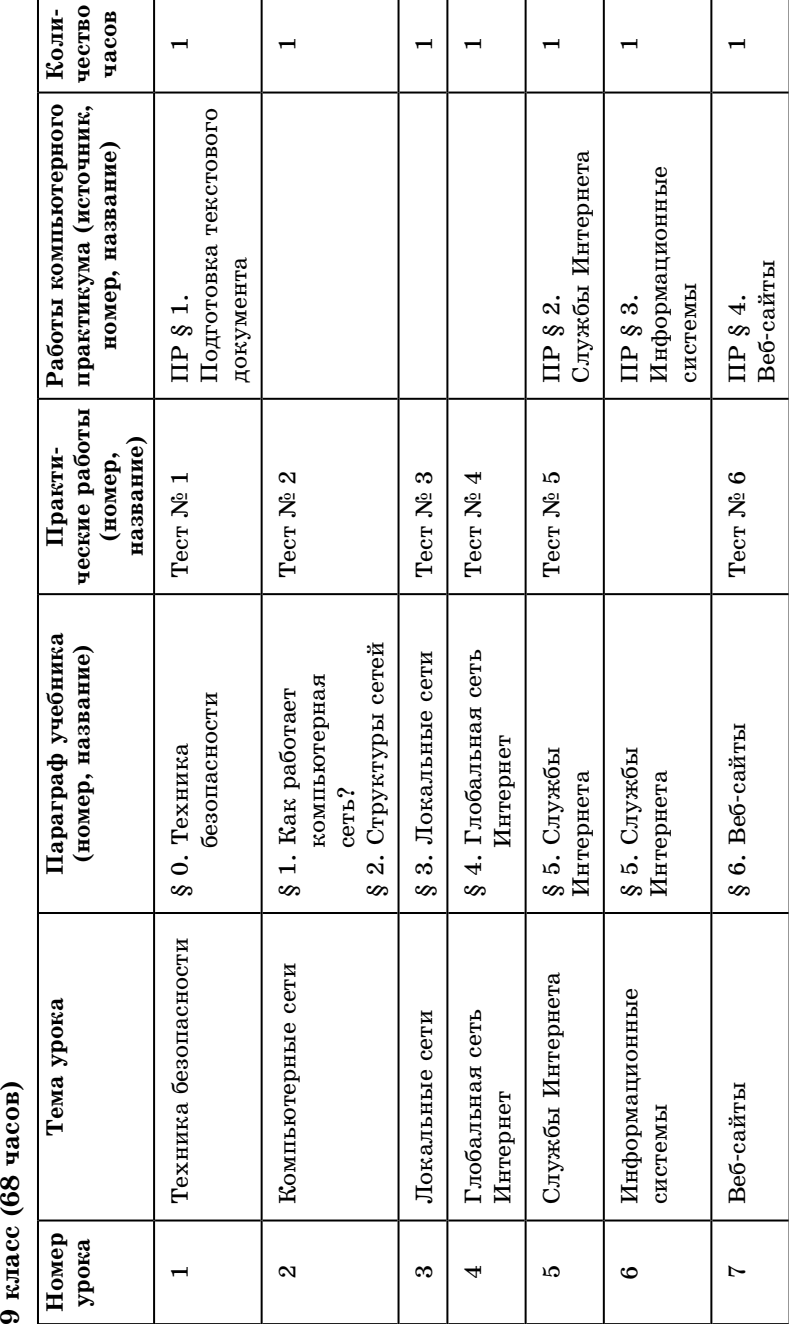

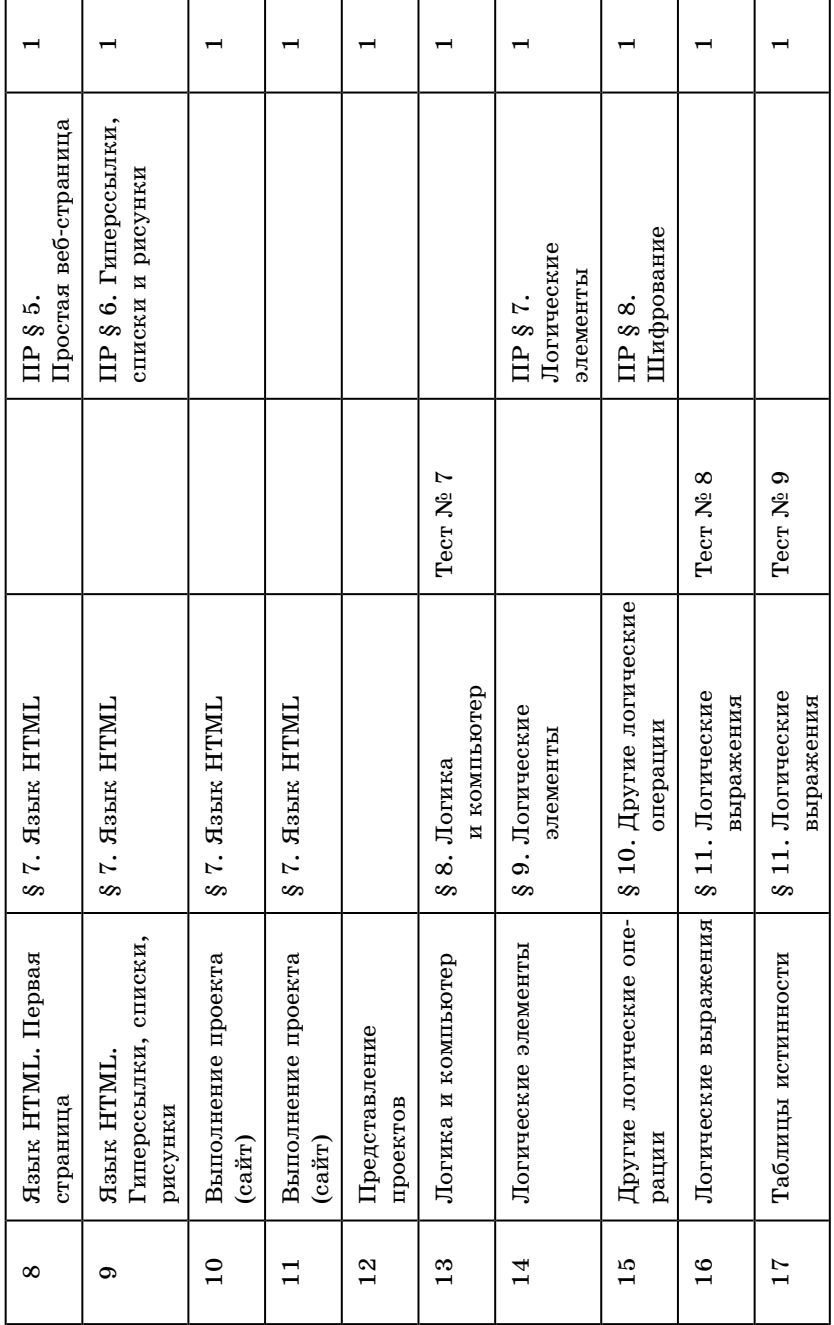

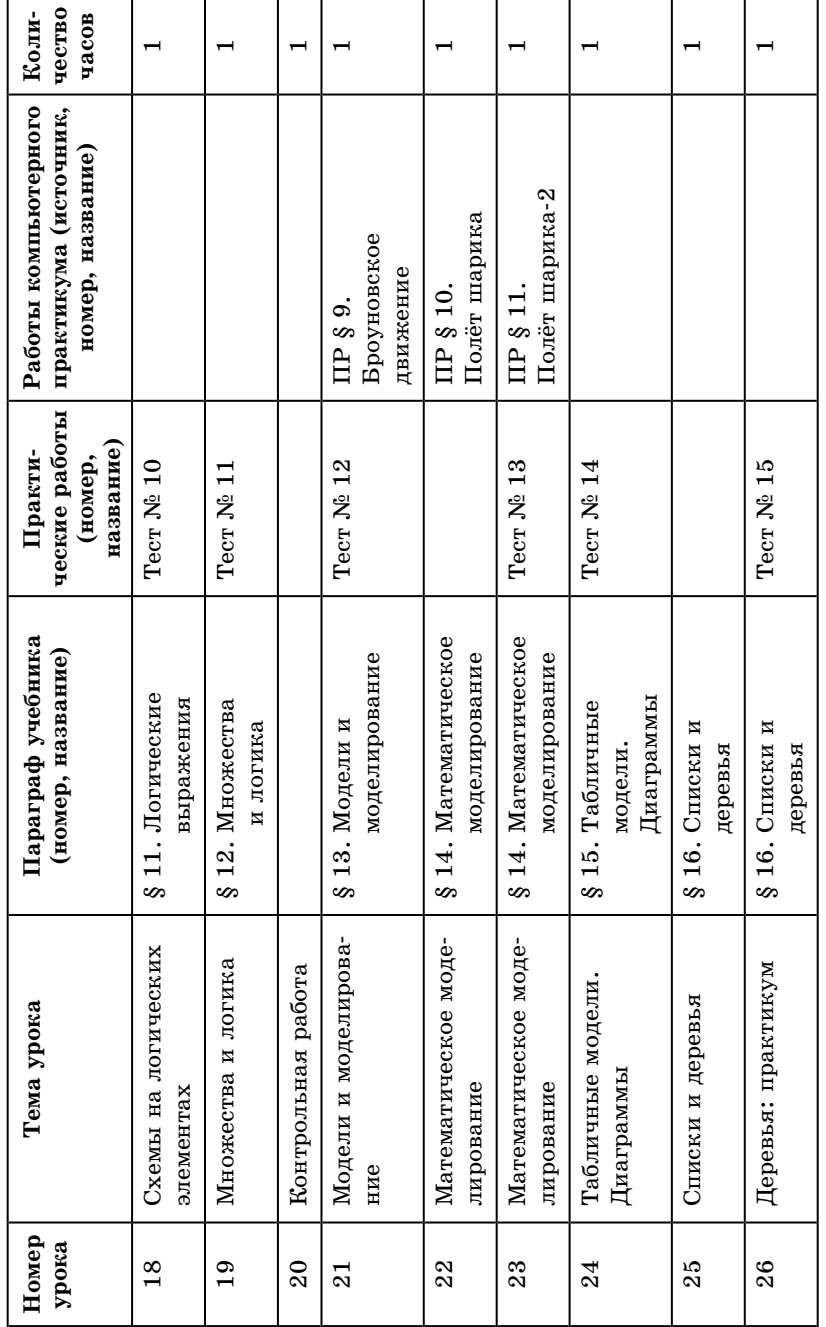

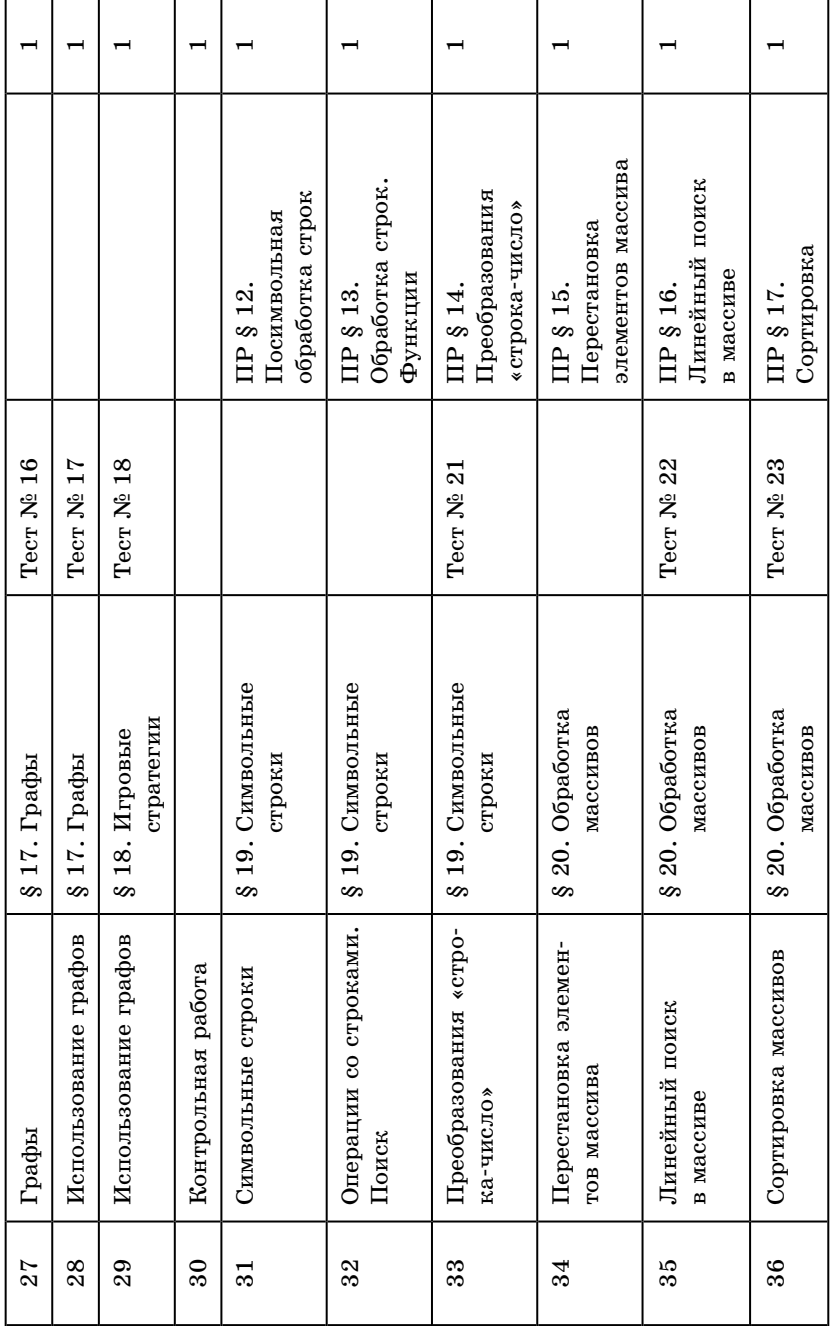

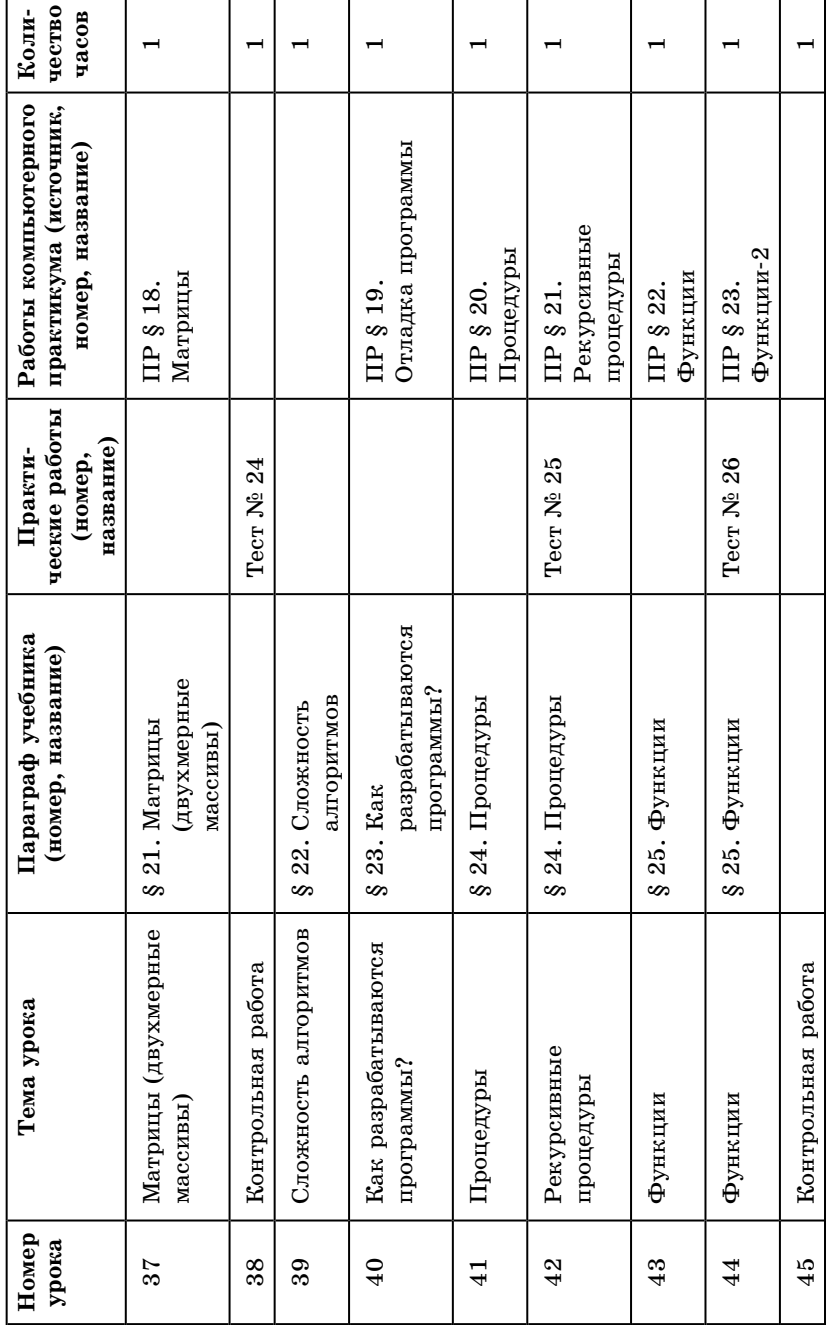

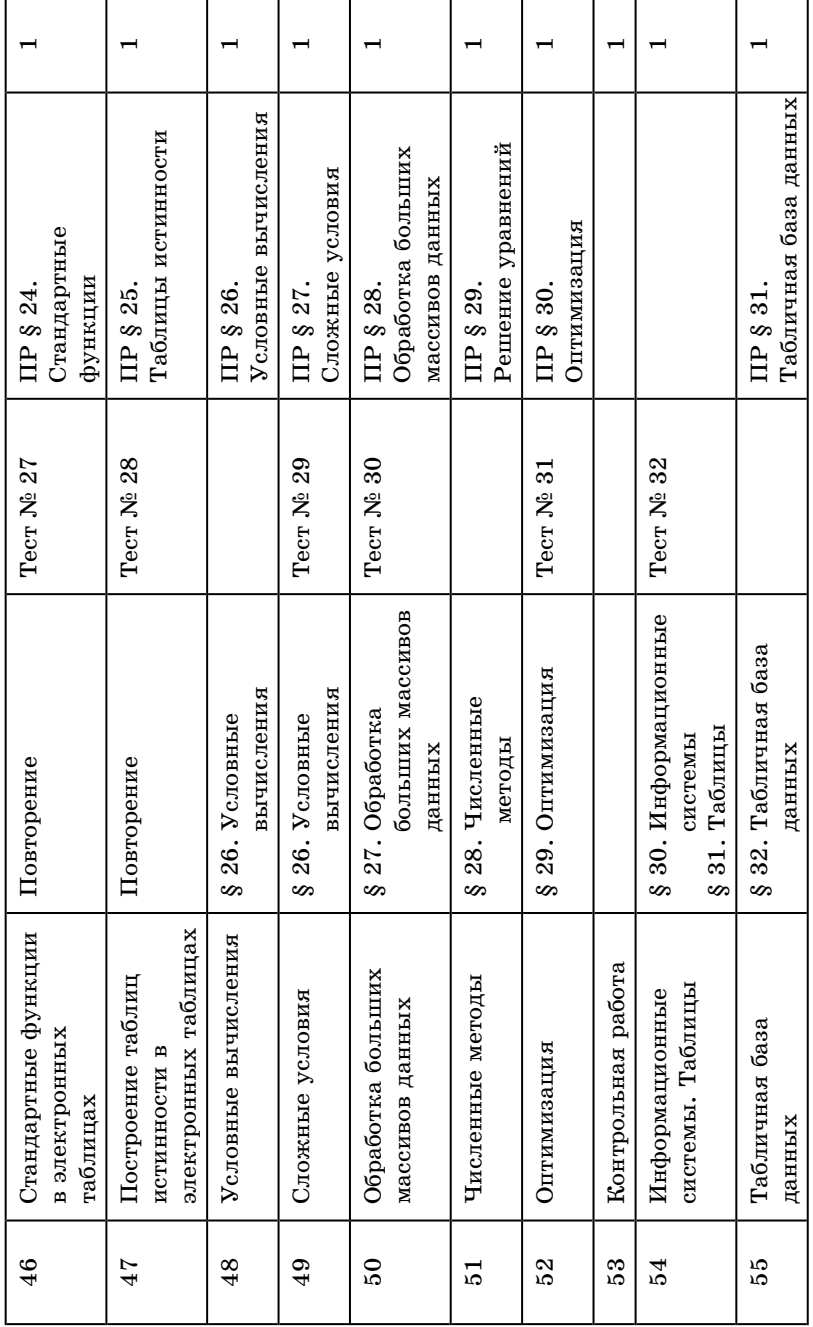

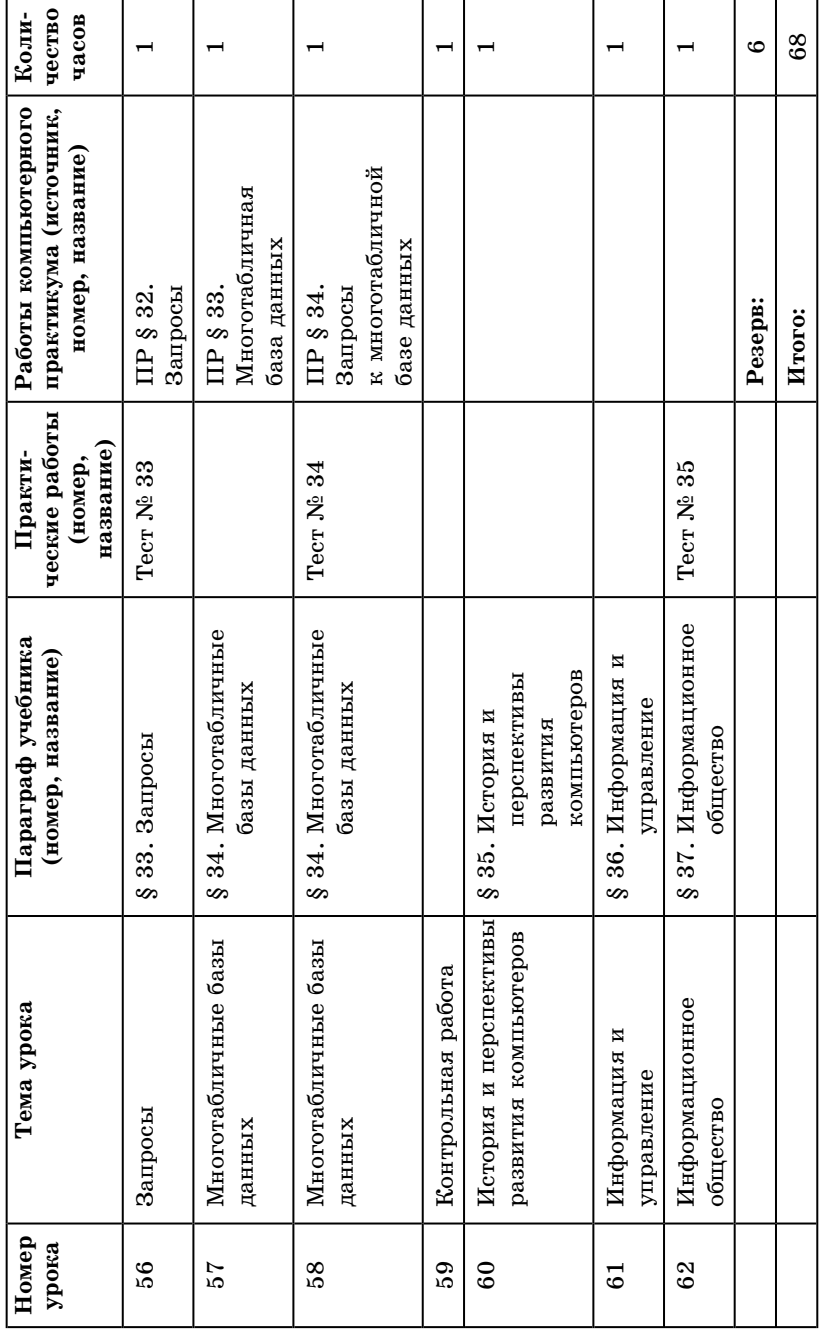

## **ПРИЛОЖЕНИЕ 1**

# **ОПИСАНИЕ УЧЕБНО-МЕТОДИЧЕСКОГО И МАТЕРИАЛЬНО-ТЕХНИЧЕСКОГО ОБЕСПЕЧЕНИЯ ОБРАЗОВАТЕЛЬНОГО ПРОЦЕССА**

## **ТЕХНИЧЕСКОЕ И ПРОГРАММНОЕ ОБЕСПЕЧЕНИЕ**

Организация учебного процесса в 7–9 классах по информатике требует наличия в **учебной организации** современной информационно-образовательной среды. В разделе 26 ФГОС сказано: «Информационно-методические условия реализации основной образовательной программы должны обеспечиваться современной информационно-образовательной средой. Информационно-образовательная среда образовательного учреждения включает: комплекс информационных образовательных ресурсов, в том числе цифровые образовательные ресурсы; совокупность технологических средств ИКТ: компьютеры, иное информационное оборудование, коммуникационные каналы; систему современных педагогических технологий, обеспечивающих обучение в современной информационно-образовательной среде».

Для проведения плановых учебных занятий по информатике необходимо наличие компьютерного класса (ИКТкабинета) в соответствующей комплектации.

## **ТРЕБОВАНИЯ К КОМПЛЕКТАЦИИ КОМПЬЮТЕРНОГО КЛАССА**

Наиболее рациональным с точки зрения организации деятельности детей в школе является установка в компьютерном классе 13–15 компьютеров (рабочих мест) для школьников и одного компьютера (рабочего места) для места педагога.

Предполагается объединение компьютеров в локальную сеть с возможностью выхода в Интернет, что позволяет использовать сетевое решение для цифровых образовательных ресурсов.

Минимальные требования к техническим характеристикам каждого компьютера следующие:

- Процессор не ниже Celeron с тактовой частотой 2  $\Gamma\Gamma$ ц.
- Оперативная память не менее 256 Мб.
- Жидкокристаллический монитор с диагональю не менее 15 дюймов.
- Видеокарта с графическим ускорителем и оперативной памятью — не менее 32 Мб.
- Аудиокарта не ниже Sound Blaster Vibra 16.
- Акустическая система (наушники или колонки).
- Жесткий диск не менее 80 Гб.
- Устройство для чтения компакт-дисков.
- Клавиатура.
- $\bullet$  Mышь.

Кроме того, в кабинете информатики должны быть:

- Принтер на рабочем месте учителя. Проектор на рабочем месте учителя.
- Сканер на рабочем месте учителя.

Обязательным является выполнение требований санитарных правил и норм работы в компьютерном классе, соблюдение эргономических правил при работе учащихся за компьютерами.

## **ТРЕБОВАНИЯ К ПРОГРАММНОМУ ОБЕСПЕЧЕНИЮ КОМПЬЮТЕРОВ**

Компьютеры, которые расположены в кабинете информатики, имеют операционную систему Windows или Linux и оснащаются всеми программными средствами, имеющимися в наличии в школе, в том числе основными приложениями. В их число входят программы текстового редактора, электронных таблиц и баз данных, графические редакторы, простейшие звуковые редакторские средства и другие программные средства.

Центральными понятиями, вокруг которых выстраивается методическая система курса, являются «информационные процессы», «информационные системы», «информационные модели», «информационные технологии».

Содержание учебника инвариантно к типу ПК и программного обеспечения. Поэтому теоретическая составляющая курса не зависит от используемых в школе моделей компьютеров, операционных систем и прикладного программного обеспечения.

Для выполнения практических заданий по программированию может использоваться свободно распространяемая учебная среда Кумир и любой вариант свободно распространяемых систем программирования на языке Паскаль.

# **ПРИЛОЖЕНИЕ 2**

# **ТАБЛИЦЫ СООТВЕТСТВИЯ СОДЕРЖАНИЯ ЛИНИИ УЧЕБНИКОВ ДЛЯ 7–9 КЛАССОВ СПЕЦИФИКАЦИИ КИМ ОГЭ ПО ИНФОРМАТИКЕ**

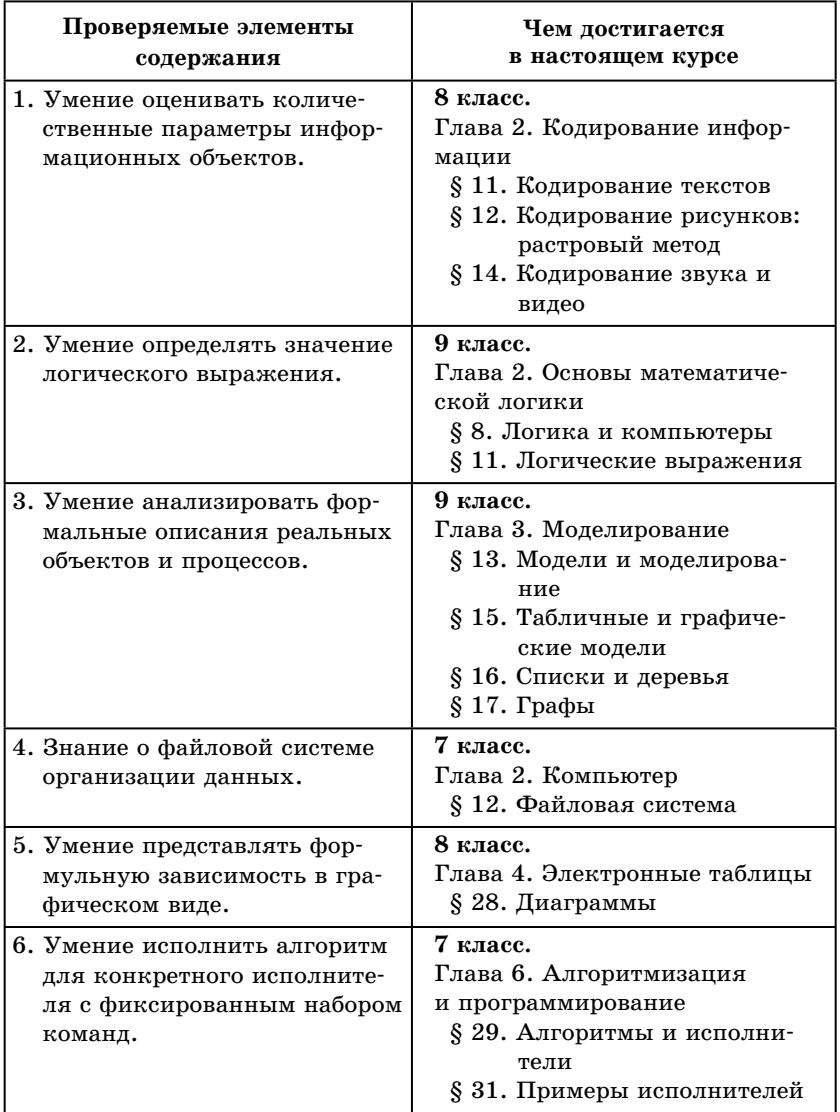

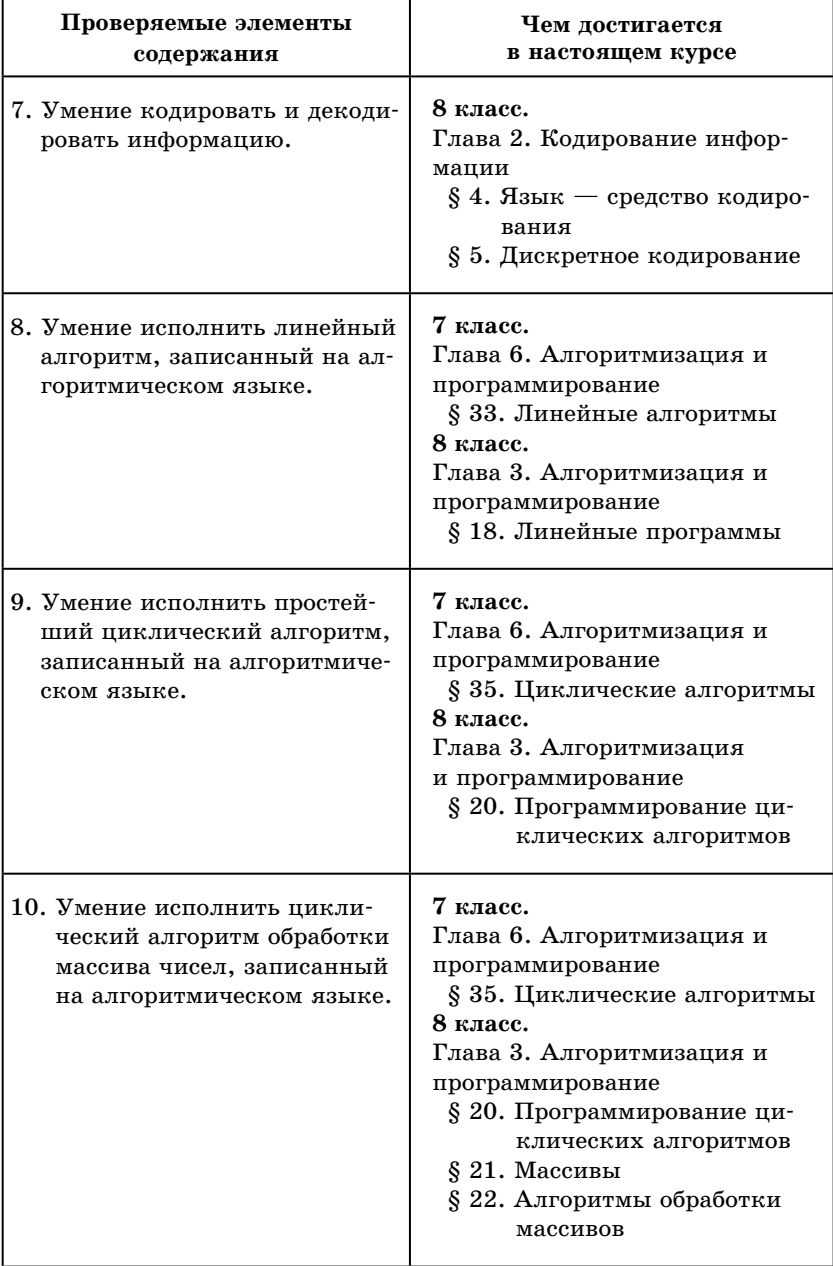

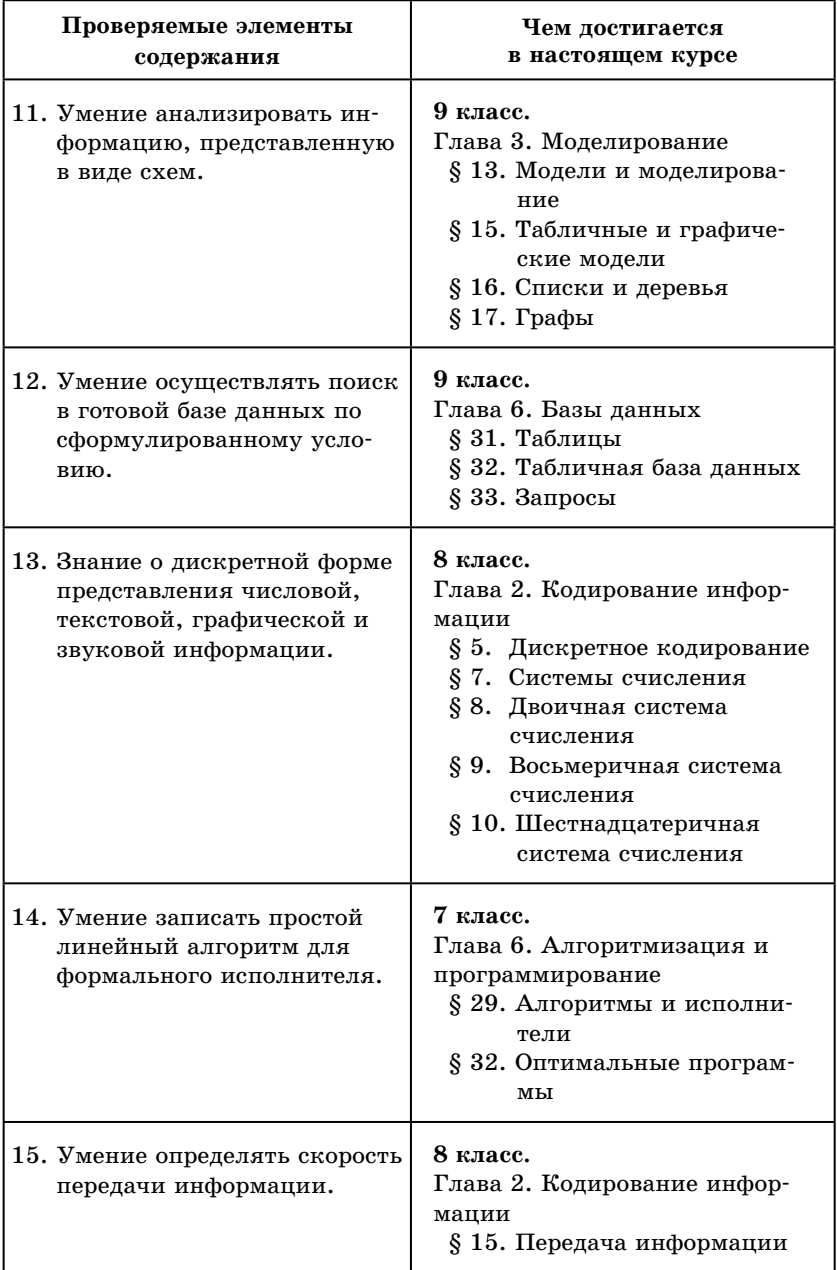

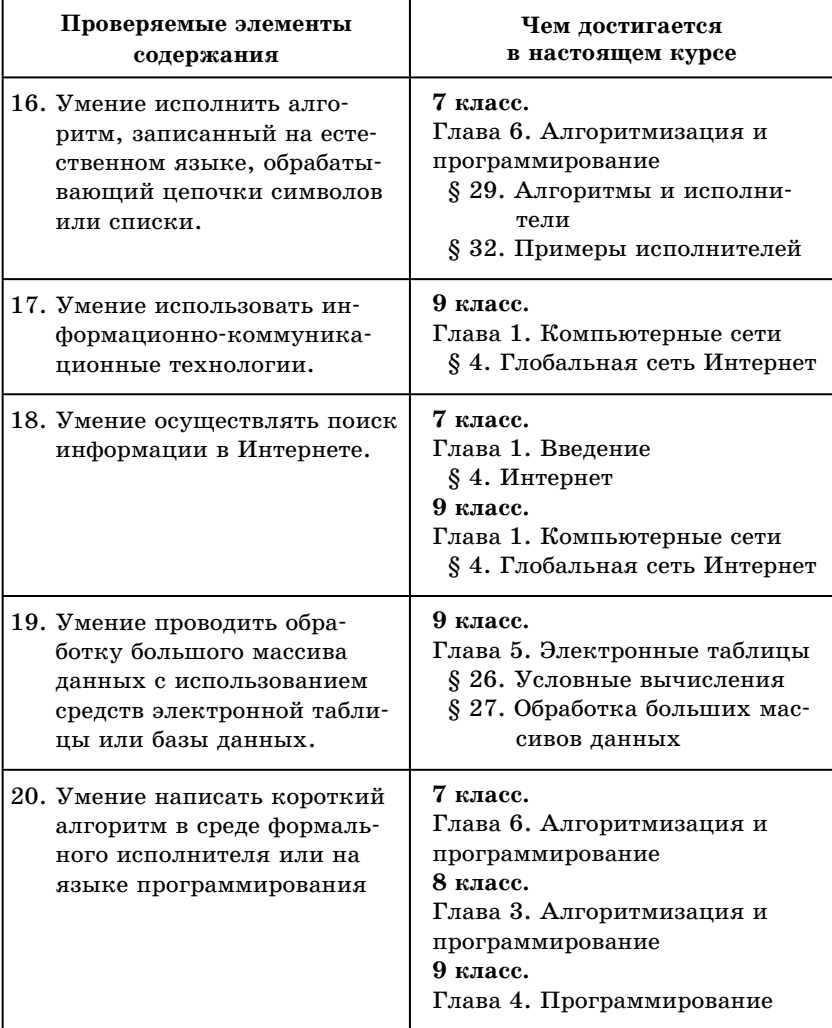

## **ПРИЛОЖЕНИЕ 3**

# **ЭОР НА САЙТЕ ФЦИОР НА САЙТЕ HTTP://FCIOR.EDU.RU К МАТЕРИАЛУ УЧЕБНИКОВ**

#### **К материалу учебника для 7 класса**

#### **К главе 1 «Введение».**

Виды компьютеров Архитектура и структура компьютера Комплектация современной ПЭВМ Растровая и векторная графика Измерение количества информации. Бит, байт, производные единицы Анимация «Программа «Проводник»» Главное меню Windows Упражнение «Манипуляции с файлами» Клавиатура ПЭВМ: назначение клавиш История Интернета

## **К главе 2 «Компьютер».**

Многоядерный процессор Хранение информации. Память Внутренняя память ЭВМ: ПЗУ BIOS Накопитель на флеш-памяти Клавиатура ПЭВМ: принципы работы; сканирование клавиш Тачпад Фильм «Ввод изображения со сканера» Сканеры Ввод изображений с цифрового фотоаппарата Анимация «Изображения на компьютере» Видеоконтроллер: вывод текста в графическом режиме Тачскрин (сенсорный экран) Анимация «Компьютерные Программы». Часть 1. Анимация «Компьютерные Программы». Часть 2. История системного ПО Анимация «Файлы и папки» Анимация «Программа "Проводник"»

## **К главе 3 «Вычисления».**

Назначение и возможности электронных таблиц Структура электронной таблицы Ввод информации в электронную таблицу Подготовка электронной таблицы к расчётам Диапазон (блок) электронной таблицы Электронные таблицы. Запись формул Кроссворд по теме: «Электронные таблицы»

## **К главе 4 «Обработка текстовой информации».**

Ввод и редактирование текста MS WORD (1) Ввод и редактирование текста в MS WORD (2) Анимация «Приемы работы с текстом» Форматирование текста в MS WORD

Электронный плакат «Виды информации по способу организации — ряд, список, таблица, неупорядоченное множество»

### **К главе 5 «Обработка графической информации».**

Компьютерная графика. Модуль 2. Графический редактор MS PAINT. 5–9 классы Базовые инструменты в Paint Особенности профессиональной работы в PhotoShop Среда графического редактора Paint Рисование геометрических фигур в Paint Инструменты выделения Работа с фрагментами изображения в Paint Работаем со слоями Анимация «Редактирование растровых изображений» Открываем существующий графический файл Растровая и векторная графика Графические форматы. Векторные форматы. CDR (CorelDraw) Интерфейс Corel Draw Действия с объектами в CorelDraw Изображение объектов в CorelDraw

#### **К главе 6 «Алгоритмизация и программирование».**

Происхождение и определение понятия алгоритма Исполнитель алгоритма Алгоритм Вспомогательные алгоритмы

Нисходящий и библиотечный методы построения сложных алгоритмов Команда присваивания Полное и неполное ветвление Ветвление Демонстрация алгоритма с вложенным ветвлением «Большее из трех» в среде «Конструктор алгоритмов» Описание алгоритма Евклида Покадровая анимация

### **К главе 7 «Мультимедиа».**

Интерфейс программы PowerPoint Создание новой презентации в PowerPoint Создание слайда в PowerPoint Изменение оформления слайдов в PowerPoint Работа с объектами в PowerPoint Настройка анимации и звука в PowerPoint Демонстрация презентации в PowerPoint

### **К материалу учебника для 8 класса**

#### **К главе 1 «Робототехника».**

Андроид-фокусник (видеофрагмент) Pобот промышленный МП-9с (видеофрагмент) Робот адаптивный с техническим зрением (видеофрагмент) Малые мобильные роботы (видеофрагмент) Робот для починки трубопроводов Шестиногое шагающее устройство

#### **К главе 2 «Кодирование информации».**

Декодирование сообщения, записанного азбукой Морзе Телеграф пишущий Морзе (видеофрагмент) Дискретизация аналогового сигнала Вычисление количества информации: алфавитный подход Вычисление количества информации: смысловой подход Измерение количества информации: информация как мера уменьшения неопределенности

Вычисление количества информации

- Измерение количества информации. Бит, байт, производные единицы
- Интерактивный задачник. Раздел «Измерение информации»
- История развития систем счисления
- Непозиционные системы счисления

Цифровые весы

- Перевод десятичных чисел в другие системы счисления
- Преобразование десятичного числа в другую систему счисления
- Перевод недесятичных чисел в десятичную систему счисления

Схема Горнера

Преобразование чисел между системами счисления 2, 8, 16 Калькулятор систем счисления

Интерактивный задачник, раздел «Системы счисления»

Сложение и вычитание многоразрядных двоичных чисел Умножение и деление двоичных чисел

Что такое звук? Характеристики звука Звуки одинаковой мощности, но разных частот

Эффект движения

### **К главе 3 «Алгоритмизация и программирование».**

Назначение и средства программирования Структура программы на языке Паскаль Команда присваивания Числа в памяти компьютера Полное и неполное ветвление Реализация ветвления на Паскале Программа с ветвлением на Паскале Циклические операторы на Паскале

#### **К главе 4 «Электронные таблицы».**

Интерактивный задачник, раздел «Электронные таблицы. Запись формул»

Формулы в MS Excel

Диапазон (блок) электронной таблицы

Манипулирование фрагментами таблицы (очистка и удаление ячеек, добавление строк и столбцов, перемещение, копирование, автозаполнение) MS Excel

Сортировка данных в таблице MS Excel

Создание диаграмм MS Excel

Демонстрационная таблица с диаграммами

#### **К главе 5 «Подготовка электронных документов».**

Диаграммы: столбчатая, контурная, линейная, цилиндрическая
Диаграммы: графическая и графическая накопительная Орфографическая проверка текста в MS Word Может ли машина переводить? Что внутри электронного словаря?

### **К материалу учебника для 9 класса**

## **К главе 1 «Компьютерные сети».**

Физическая топология сети Гарантированная доставка. Принцип гарантированной доставки Демонстрация IP-адресации IP-адресация. Маски подсети Основные концепции. Числовые и символьные имена Организация пространства имен Работа DNS Службы сети Интернет История интернет

#### **К главе 2 «Математическая логика».**

Элементарные логические операции С чего начинается логика Беседа 5а. Логические связки Беседа 5б. Логические формулы Логические задачи и алгебра высказываний Схема множеств (1, 2, 3)

#### **К главе 3 «Моделирование».**

Кибернетическая модель «Мышь в лабиринте» (видеофрагмент) Кибернетическая модель «Черепаха» (видеофрагмент) Демонстрационная математическая модель Демонстрационная имитационная модель Как быстрее спуститься на лифте в час пик Модель «Зависимость скорости роста колонии от скорости деления клеток» Полет шарика без сопротивления воздуха Модель «Диффузия газов» Компьютерное моделирование движения тела с учетом изменения g («гора Ньютона») Видеоролик-анимация «Модель атома гелия» Географическая модель Земли

Архангельский собор. 3D-модель Графы-К

#### **К главе 4 «Программирование».**

- Алгоритм поиска наибольшего и наименьшего элементов массива
- Алгоритм сортировки массива методом пузырька
- Цикл с параметром в алгоритме обработки массива
- Обработка массивов на языке Паскаль
- Алгоритм поиска числа в массиве
- Поиск наибольшего и наименьшего элементов массива на Паскале
- Сортировка массивов на Паскале

#### **К главе 5 «Электронные таблицы».**

- Интерактивный задачник, раздел «Логические формулы в электронных таблицах»
- Основные функции MS Excel
- Методы вычислений. Модуль 1. Численные методы решения нелинейных уравнений. Нахождение арифметического корня натуральной степени с заданной точностью

## **К главе 6 «Базы данных».**

- Создание таблиц в режиме конструктора таблиц в СУБД Access
- Ввод и просмотр данных в режиме таблицы в СУБД Access Основные объекты базы данных в СУБД Access
- Создание запроса на выборку в режиме конструктора запросов в СУБД Access
- Создание запросов на добавление, удаление, обновление в СУБД Access
- Установка связей между таблицами в СУБД Access
- Интерактивный задачник, раздел «Логические выражения в запросах»
- Интерактивный задачник, раздел «Реляционные структуры данных»

### **К главе 7 «Информация и общество».**

История средств обработки информации История средств передачи информации История средств хранения информации Поколения ЭВМ: поколение I Поколения ЭВМ: поколение II

Поколения ЭВМ: поколение III Поколения ЭВМ: поколение IV Многопроцессорная архитектура Многоядерный процессор Компьютер и управление Линейные алгоритмы управления Нелинейные алгоритмы управления Зарождение и предмет кибернетики Вычислительный бортовой цифровой комплекс «Аргон-16» Неустойчивость внутри нас Информация в человеческом обществе — новостная информация Информационные преступления и информационная безопасность Меры обеспечения информационной безопасности Виртуальные и реальные (фракталы)

## **ПРИЛОЖЕНИЕ 4**

# **КАК РАБОТАТЬ С ПОРТАЛОМ ФЕДЕРАЛЬНОГО ЦЕНТРА ИНФОРМАЦИОННЫХ ОБРАЗОВАТЕЛЬНЫХ РЕСУРСОВ (ФЦИОР)**

Портал Федерального центра информационно-образовательных ресурсов (ФЦИОР) содержит ресурсы, разработанные специально для поддержки освоения учебных предметов школьниками и другими категориями учащихся как в ходе учебного процесса, так и самостоятельно для расширения кругозора и углубления знаний.

Портал обеспечивает каталогизацию электронных образовательных ресурсов и предоставление свободного доступа к ним учеников и учителей. Ресурсы портала представляют собой законченные электронные учебные модули трех типов: информационные, практические и контрольные. К одному тематическому элементу могут относиться несколько модулей данного типа.

**Информационные модули** содержат дополнительную (углубленное изучение) или конкретизирующую (детализированное представление) информацию по конкретным темам изучения учебных предметов. В каталогах портала они обозначены буквой **И.**

**Практические модули** кроме информационного компонента содержат вопросы и задания, связанные с практическим применением получаемых знаний. В каталогах портала они обозначены буквой **П**.

**Контрольные модули** представляют собой наборы тестовых заданий, которые можно использовать для самопроверки усвоения темы. В каталогах портала они обозначены буквой**К**.

Каждый учебный модуль автономен и представляет собой законченный интерактивный мультимедиа продукт, нацеленный на решение определенной учебной задачи.

Для воспроизведения учебного модуля на компьютере требуется предварительно установить специальный программный продукт — **ОМС-плеер**.

Портал предлагает два варианта ОМС-плеера — для Windows и Linux. Для установки плеера на компьютер нужно скачать и запустить соответствующий установочный файл непосредственно с главной страницы портала (http://fcior. edu.ru).

В ходе установки плеера компьютер будет проверен на соответствие его программного обеспечения требованиям ресурсов портала и недостающие компоненты будут установлены автоматически из Интернета. Также будет создана папка для последующего размещения в ней учебных модулей (локальное хранилище).

Подготовив таким образом компьютер, можно начинать знакомиться с рекомендованными ресурсами. Чтобы быстро найти нужный модуль, можно использовать строку поиска по порталу.

Наберите в строке поиска с помощью клавиатуры полное название модуля, например «Взаимное расположение прямой и окружности, двух окружностей», и нажмите кнопку **Найти**.

 В качестве ответа на запрос будет сформирован список наиболее отвечающих запросу модулей. 92 Электронное приложение к УМК.

В нашем примере среди рекомендуемых модулей есть информационные, практические, контролирующие. Для того чтобы воспользоваться нужным вам модулем, нажмите ссылку **Загрузить**.

# **МЕТОДИЧЕСКИЕ РЕКОМЕНДАЦИИ ПО РАБОТЕ С ПОРТАЛОМ ФЦИОР 93**

В появившемся после этого запросе нажмите кнопку **От крыть**.

Через некоторое время, необходимое для скачивания модуля, перед его открытием появится сообщение **ОМС-плеера**).

Для того чтобы модуль не только открылся, но и сохранился в локальном хранилище компьютера, нажмите третью кнопку.

Дождитесь открытия модуля и далее следуйте его интерфейсу.

При повторном обращении к уже открывавшемуся модулю подключение к Интернету не требуется.

Модули будут открываться из локального хранилища на вашем компьютере. 94 Электронное приложение к УМК

Например, в Windows 7 для этого необходимо с помщью кнопки **Пуск** войти в меню **Все программы,** открыть группу **RNMC**, далее OMS и запустить **ОМС-плеер**.

# **МЕТОДИЧЕСКИЕ РЕКОМЕНДАЦИИ ПО РАБОТЕ С ПОРТАЛОМ ФЦИОР 95**

При запуске ОМС-плеер предложит открыть пункт меню **Модули,** нужно ответить **Да**, после чего загрузятся заголовки всех модулей, помещенных в локальное хранилище.

Выберите нужный, запустите его двойным щелчком мышью и работайте. Успехов!

# **СОДЕРЖАНИЕ**

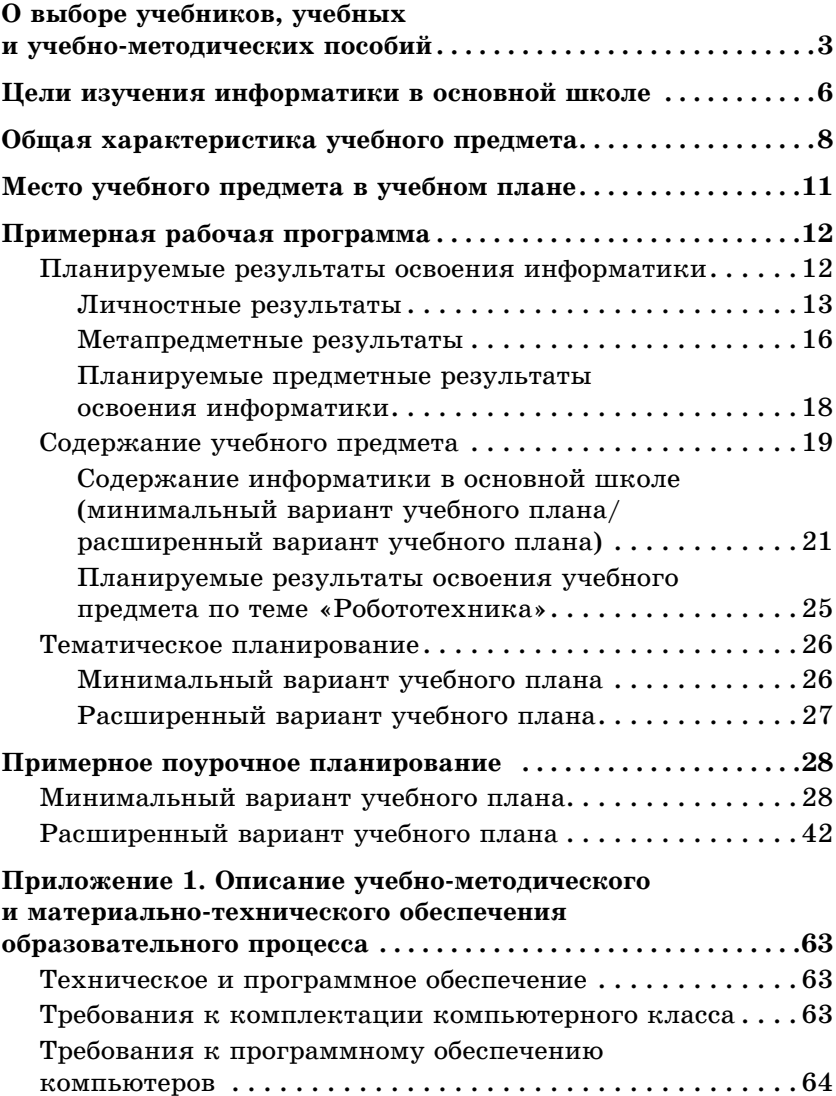

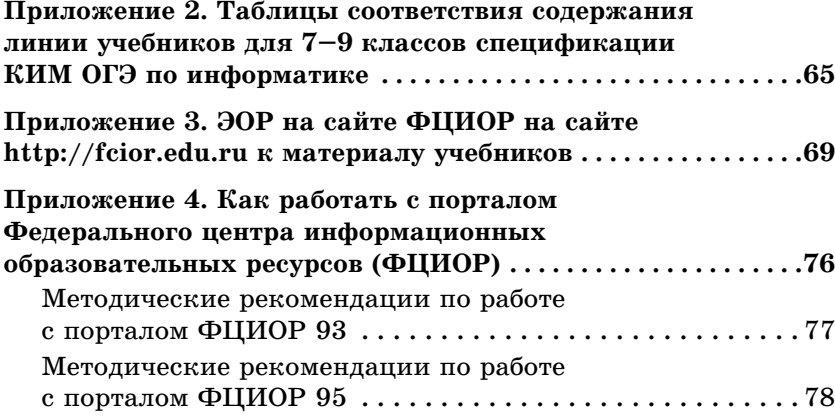